### **EDITAL**

### **TOMADA DE PREÇOS N.º 003/2017**

**A PREFEITURA MUNICIPAL DE RIOZINHO,** inscrita no CNPJ/MF sob n.º 92.401.553/0001- 74, com sede na Av. Guerino Pandolfo n.º 580, Bairro Centro, Riozinho - RS, através de seu Prefeito Municipal Sr. Valério José Esquinatti, pelo presente, torna pública a licitação na modalidade TOMADA DE PREÇOS n.º 003/2017, do tipo **MENOR PREÇO GLOBAL**, sendo regida pela Lei 8.666/93 e posteriores alterações. A entrega e abertura dos envelopes ocorrerá às **10 horas** do dia **19/10/2017**, no endereço supracitado, na sala de Licitações.

### **I – DO OBJETO**

1.1 A presente licitação tem por objetivo a seleção da proposta mais vantajosa, visando à contração de pessoa jurídica para os serviços de instalação, implantação e manutenção de Sistemas de Informática (softwares), para gerenciamento e administração de setores da Municipalidade, denominados de Sistemas Desktop e sistemas para uso interno e externo e disponibilização de serviços e informações na Internet para pessoas físicas e jurídicas, denominados Sistemas com Portabilidade Web, serviços de conversão, treinamento, assessoria, suporte técnico e operacional e outros serviços, de acordo com o Termo de Referência (Anexo I).

### **II – DOS DOCUMENTOS PARA CADASTRAMENTO PRELIMINAR OBRIGATÓRIO**

2.1 – PARA EFEITOS DE CADASTRAMENTO OU ATUALIZAÇÃO DE CADASTRO, OS INTERESSADOS DEVERÃO APRESENTAR ATÉ O TERCEIRO DIA ANTERIOR À DATA DE RECEBIMENTO DAS PROPOSTAS, OS SEGUINTES DOCUMENTOS:

### **2.1.1 – Documentos relativos à Habilitação Jurídica:**

a) Registro Comercial no caso de empresa individual; Ato constitutivo, Estatuto ou Contrato Social em vigor com todas as alterações ou consolidação, devidamente registrado, em se tratando de sociedades comerciais; no caso de sociedades por ações, acompanhado de documentos de eleição de seus administradores; Inscrição do ato constitutivo, no caso de sociedades civis, acompanhada de prova de diretoria em exercício.

b) Declaração que a licitante cumpre o disposto no Art. 27, inciso V, da Lei 8.666/93, que determina o cumprimento do inciso XXXIII do Art. 7.º da Constituição Federal. "Proibição de trabalho noturno, perigoso, ou insalubre aos menores de 18 (dezoito) anos e de qualquer trabalho a menores de 16 (dezesseis) anos, salvo na condição de aprendiz, a partir de 14 (quatorze) anos", conforme Anexo III.

c) Declaração de Plena Submissão às condições do Edital, em todas as fases da licitação, conforme Anexo IV;

d) Declaração do licitante de que não foi declarado inidôneo para licitar e contratar com a Administração Pública, conforme Anexo V.

e) Decreto de autorização, no caso de empresa estrangeira em funcionamento no País, e ato de registro ou autorização para funcionamento expedido pelo órgão competente, quando a atividade assim o exigir.

### **2.1.2 – Documentos relativos à Regularidade Fiscal:**

a) Prova de inscrição no Cadastro Nacional de Pessoa Jurídica (CNPJ/MF);

b) Prova de regularidade com a Fazenda Federal, Estadual e Municipal, da sede do licitante, mediante apresentação de certidões em vigor na data da abertura dos envelopes;

c) Prova de regularidade fiscal, mediante a apresentação da Certidão Negativa de Débito – CND, comprovando a inexistência de débitos relativos às contribuições sociais com o INSS – Instituto Nacional do Seguro Social – em vigor na data da abertura dos envelopes;

c.1) Poderá ser apresentada a Certidão Unificada, que comprova a regularidade fiscal de todos os tributos federais, inclusive contribuições previdenciárias, tanto no âmbito da Receita Federal, quanto no âmbito da Procuradoria da Fazenda Nacional, nos termos da Portaria MF 358, de 05 de Setembro de 2014. Neste caso, esta Certidão substitui o documento da alínea "c" e somente a Prova de Regularidade com a Fazenda Federal da alínea "b".

d) Prova de regularidade junto ao FGTS – Fundo de Garantia do Tempo de Serviço – através da apresentação do Certificado de Regularidade, emitido pela Caixa Econômica Federal, em vigor na data da abertura dos envelopes;

e) Prova de inexistência de débitos inadimplidos perante a Justiça do Trabalho, mediante a apresentação de certidão negativa, nos termos do Título VII-A da Consolidação das Leis do Trabalho, aprovada pelo Decreto-Lei nº 5.452, de 1º de maio de 1943.

f) Prova do alvará de localização e funcionamento expedido pela Prefeitura Municipal de competência fiscal do estabelecimento da licitante;

### **2.1.3 – Documentos relativos à Qualificação Econômico-Financeira:**

a) Certidão Negativa de Falência, Concordata ou de Recuperação Judicial (Lei 11.101, de 09.02.2005) expedida pelo distribuidor da sede da pessoa jurídica, com emissão não superior a 90 (noventa) dias anteriores à data prevista para o recebimento dos envelopes da documentação e da proposta financeira.

b) Balanço patrimonial já exigível e apresentado na forma da lei, com a indicação do número do Livro Diário, número de registro no órgão competente e numeração das folhas onde se encontram os lançamentos, que comprovem a boa situação financeira da empresa.

b.1) A comprovação da boa situação financeira, será verificada, através da demonstração dos índices abaixo estabelecidos, extraídos do balanço, obtidos com aplicação das seguintes fórmulas:

LIQUIDEZ GERAL:  $LG = (AC+RLP)/(PC+PELP) =$ índice mínimo: 1,00

LIQUIDEZ CORRENTE: LC = (AC/PC) = índice mínimo: 1,00

SOLVÊNCIA GERAL: SG = (AT)/(PC+ELP) = índice mínimo: 1,00

GRAU DE ENDIVIDAMENTO GERAL: EG = (PC + PELP)/(AT) = índice máximo: 0,50

ONDE: AC = Ativo Circulante, AD = Ativo Disponível, ARLP = Ativo Realizável a Longo Prazo,  $AP = Ativo$  Permanente,  $AT = Ativo$  Total,  $PC = Passivo$  Circulante,  $PELP = Passivo$ Exigível a Longo Prazo e PL = Patrimônio Líquido.

b.2) É vedada a substituição do balanço por balancete ou balanço provisório.

b.3) Licitantes que utilizam a escrituração contábil digital - ECD e que aguardam a autenticação do balanço patrimonial pela Junta Comercial poderão apresentar, em substituição ao registro, o protocolo de envio, no Sistema Público de Escrituração Digital - SPED, do balanço à Receita Federal do Brasil.

#### **2.1.4- Documentos Relativos à Qualificação Técnica**

a) Atestado de capacitação técnico-operacional em nome da empresa, fornecido por pessoa jurídica de direito público ou privado, de que executou, satisfatoriamente, contrato com objeto compatível com o ora licitado, em características, quantidades e prazos.

a1) Deverá comprovar o fornecimento, no mínimo, dos sistemas relacionados abaixo, considerados de maior relevância para a Municipalidade:

Orçamento, Contabilidade e Empenhos;

Tributos Municipais;

Tesouraria;

Folha de Pagamento;

Portal de Transparência Pública;

b) Declaração de Disponibilização de profissionais vinculados à área técnica, integrados ao Projeto da Municipalidade para suporte técnico, treinamento, assessoria e serviços de programação e desenvolvimento e comprovar:

b.1) No mínimo 01 (um) Profissional, com formação, à nível superior, em Análise e Desenvolvimento de Sistemas;

b.2) No mínimo 02 (dois) Profissionais que atuam na área de Suporte e Assistência Técnica;

**Obs. 1: A comprovação da função e do vínculo empregatício se dará através de: em se tratando de empregado, através de Carteira de Trabalho e Previdência Social (CTPS) e/ou Contrato de Trabalho firmado; e, no caso de sócio da empresa, através do Ato Constitutivo e/ou Contrato Social da Empresa.** 

**Obs. 2: A comprovação dos profissionais, com formação à nível superior, se dará através da apresentação dos respectivos Diplomas.** 

**Obs. 3: Nas certidões que não constar vencimento ou prazo de validade, só serão aceitas se emitidas até 90 (noventa) dias da data marcada para a abertura dos envelopes.** 

2.1.5 – Os documentos supra referidos deverão ser apresentados em original ou mediante fotocópia autenticada por cartório competente, podendo ainda, ser autenticada pela Comissão Permanente de Licitações, mediante cotejamento com os documentos originais.

2.1.6 – Todos os documentos retirados via Internet serão submetidos à verificação de autenticidade mediante conferência a ser efetuada pela Comissão Permanente de Licitações, salvo se já estiverem autenticados.

2.1.7 – Se a licitante desejar participar através de uma de suas filiais, todos os documentos deverão ser da filial escolhida para participar.

2.2 – Não será efetuado ou atualizado o cadastro do proponente que não apresentar toda a documentação acima.

2.2.1 – A licitante que não tiver seu Certificado de Registro Cadastral devidamente atualizado e adequado para esta licitação, estará, conseqüentemente, inabilitada para a mesma.

2.3 – Só serão consideradas habilitadas as licitantes que apresentarem toda a documentação prevista acima no item 2.1 e seus subitens e alíneas na forma exigida, sem rasuras ou ressalvas.

#### **2.4 – As informações relativas à habilitação serão de inteira responsabilidade do informante, que responderá cível e criminalmente por estas.**

### **III – DAS CONDIÇÕES E FORMAS PARA PARTICIPAÇÃO**

3.1- A empresa que pretender se utilizar dos benefícios previstos nos art. 42 a 45 da Lei Complementar n.º 123, de 14 de dezembro de 2006, deverá apresentar no cadastramento, DECLARAÇÃO, firmada por contador ou representante legal da empresa, ou qualquer outro documento oficial que comprove que se enquadra como microempresa ou empresa de pequeno porte, além de todos os documentos previstos neste edital.

3.1.1- As cooperativas que tenham auferido no ano calendário anterior, receita bruta até o limite de R\$ 3.600.000,00 (três milhões e seiscentos mil reais), gozarão dos benefícios previstos nos art. 42 a 45 da Lei Complementar n.º 123, de 14 de dezembro de 2006, e no art. 34, da Lei n.º 11.488, de 15 de junho de 2007, desde que também apresentem, no cadastramento, DECLARAÇÃO firmada por contador ou representante legal, ou qualquer outro documento oficial que comprove que se enquadra como beneficiária, além de todos os documentos previstos neste edital.

3.1.2 - A microempresa e a empresa de pequeno porte, bem como a cooperativa que atender ao item 3.1.1, que possuir restrição em qualquer dos documentos de regularidade fiscal, previstos no item II deste edital, terá sua habilitação condicionada à apresentação de nova documentação, que comprove a sua regularidade, em 5 (cinco) dias úteis, a contar da data em que for declarada como vencedora do certame.

3.1.3 - O benefício de que trata o item anterior não eximirá a microempresa, a empresa de pequeno porte e a cooperativa, da apresentação de todos os documentos, no envelope nº 01, ainda que apresentem alguma restrição.

3.1.4 - O prazo de que trata o item 3.1.2 poderá ser prorrogado uma única vez, por igual período, a critério da Administração, desde que seja requerido pelo interessado, de forma motivada e durante o transcurso do respectivo prazo.

3.1.5 - A não regularização da documentação, no prazo fixado no item 3.1.2, implicará na decadência do direito à contratação, sem prejuízo das penalidades previstas no edital, sendo facultado à Administração convocar os licitantes remanescentes, na ordem de classificação, para a assinatura do contrato, ou revogar a licitação.

3.2 – As licitantes deverão apresentar no local, até o dia e hora marcados, dois envelopes denominados, respectivamente de n.º 01 – Documentação e de n.º 02 – Proposta Financeira.

3.2.1 – Os envelopes deverão estar lacrados, indevassáveis e identificados com o nome, endereço e telefone da licitante, e deverão conter a seguinte inscrição:

À

PREFEITURA MUNICIPAL DE RIOZINHO COMISSÃO PERMANENTE DE LICITAÇÕES TOMADA DE PREÇOS N.º 003/2017 **ENVELOPE N.º 01 – Documentação**  PROPONENTE: (nome, endereço completo e telefone).

À PREFEITURA MUNICIPAL DE RIOZINHO COMISSÃO PERMANENTE DE LICITAÇÕES TOMADA DE PREÇOS N.º 003/2017 **ENVELOPE N.º 02 – Proposta Financeira**  PROPONENTE: (nome, endereço completo e telefone).

### **IV – DOS DOCUMENTOS PARA HABILITAÇÃO (Envelope n.º 01)**

4.1 – O envelope n.º 01 deverá conter:

 4.1.1 – O Certificado de Registro Cadastral fornecido pela Prefeitura Municipal de Riozinho, devidamente atualizado e adequado ao objeto desta licitação, em conformidade com os itens 2.2 e 2.2.1.

4.1.2 - Se o Certificado de Registro Cadastral - CRC do licitante, dentro do prazo de validade, possuir alguma das certidões previstas vencida, o licitante deverá providenciar a sua atualização prévia ou poderá apresentar, juntamente com o CRC, a correspondente certidão atualizada.

4.2 – Somente terão direito a intervir nas fases da licitação os representantes legais ou procuradores das licitantes com poderes para tal.

4.2.1 – A pessoa que se fizer representar pela licitante deverá apresentar cédula de identidade ou outro documento de identificação de fé pública, **e ainda**, se for o caso, instrumento público ou particular de procuração, assinado pelo representante legal da licitante, considerando-a com plenos poderes para praticar todos os atos necessários ao procedimento licitatório, como receber intimações, impugnar atos, desistir e oferecer recursos, etc.

4.3 – Não poderá participar da presente Licitação, nem ser contratada, empresa que tenha sido declarada inidônea por qualquer órgão da Administração Pública direta ou indireta, e cuja penalidade esteja em vigor.

4.4 - Declaração (conforme Anexo VI) de que tomou conhecimento do Edital e seus anexos, da minuta de contrato, de todas as condições e das condições locais para o cumprimento das obrigações do objeto desta licitação.

4.5 - Atestado de Visita (fornecido pela Prefeitura Municipal), a ser realizada pelo responsável técnico da empresa legalmente habilitado. Esta visita deverá ser agendada com o responsável pelo TI do Município e ser realizada **em até 03 dias antes da data estipulada para abertura da licitação**, não sendo aceitas alegações posteriores de desconhecimento das condições necessárias à execução dos serviços

4.5.1 - Não haverá vistoria sem prévio agendamento.

4.5.2 - O agendamento deverá ser marcado via telefone **(51) 3548-1090** ou pelo endereço eletrônico **licita@pmriozinho.com.br.** 

4.6 - Declaração informando o nome do Sistema Gerenciador de Banco de Dados – SGBD, a ser empregado.

4.6.1 - Caso o SGBD, não seja o PostgreSQL, já utilizado pela Municipalidade, deverá ser anexada a devida documentação (em português) que comprove os requisitos exigidos no Anexo I.

4.7 - Declaração de Inexistência de Fato Impeditivo, conforme anexo VII.

4.8 – Termo de Desistência (facultativo), conforme anexo VIII.

### **V – DAS PROPOSTAS (Envelope n.º 02)**

5.1 - A proposta deverá ser em PREÇO GLOBAL e poderá ser apresentada no de acordo com o Formulário Padrão (Anexo II) devendo ser preenchida de forma legível, sem emendas, rasuras ou entrelinhas (sob pena de desclassificação do(s) item(ns) onde estas se apresentarem), datada e assinada por representante(s) legal(is) da empresa.

5.1.1 – No caso da licitante apresentar a proposta de preço em formulário próprio, deverá obedecer rigorosamente o descritivo do(s) item(ns), sem qualquer alteração quanto a ordem e característica do(s) mesmo(s), sob pena de desclassificação do(s) item(ns) onde apresentaram-se.

5.2 - A proposta deverá, obrigatoriamente, conter:

5.2.1 - Descrição do objeto da licitação;

5.2.2 - Razão social, endereço completo e número do CNPJ;

5.2.3 - E-mail e telefone para contato.

5.2.4 - O preço unitário, por sistema, para implantação/conversão, se cobrado;

5.2.5 - O preço unitário, por sistema, para os serviços mensais, se cobrado;

5.2.6 - O preço unitário para a Hora de Suporte, se cobrado;

5.2.7 - O preço unitário para o Atendimento Técnico Presencial - Diária, se cobrado;

5.2.8 – O preço unitário para a Hora de Assessoria Extra, se cobrado;

5.2.9 – O preço unitário para a Hora de Programação Extra, se cobrado;

5.2.10 – O Valor Total da Proposta, resultante do somatório dos itens a seguir:

5.2.10.1 - O Valor total para os serviços de Implantação/conversão;

5.2.10.2 – O produto resultante de 12 (doze) meses do custo mensal para o fornecimento com reservas e manutenção;

5.2.10.3 - O produto resultante da estimativa de 96 (noventa e seis) horas de Suporte;

5.2.10.4 - O produto resultante da estimativa de 12 (doze) Atendimentos Técnicos Presenciais – Diárias;

5.2.10.5 – O produto resultante da estimativa de 20 (vinte) horas de assessoria extra;

5.2.10.6 – O produto resultante da estimativa de 30 (trinta) horas de programação extra;

5.2.11 - Para o sistema de Folha de Pagamento, visto o Município possuir a licença de uso da cópia do software, conforme especificado no Anexo I, se não for proposto outro produto, o proponente deverá declarar expressamente que propõe a manutenção do mesmo e ofertar:

5.2.11.1 - O valor mensal para a manutenção do sistema, se cobrado;

5.3 - Quaisquer inserções na proposta que visem modificar, extinguir ou criar direitos, sem previsão no edital, serão tidas como inexistentes, aproveitando-se a proposta no que não for conflitante com o instrumento convocatório.

5.4 - Nos preços propostos serão consideradas todas as obrigações previdenciárias, fiscais, comerciais, trabalhistas, embalagens, fretes, seguros, tarifas, descarga, transporte, responsabilidade civil e demais despesas incidentes ou que venham a incidir sobre os equipamentos, objeto desta licitação, assim como, todos os serviços solicitados no Edital.

5.5 - Os preços serão considerados completos e suficientes para a implantação e manutenção dos sistemas, objeto desta licitação, sendo desconsiderada qualquer reivindicação de pagamento adicional devido a erro ou má interpretação de parte da licitante.

5.6 - Na proposta apresentada pelo Concorrente para um item específico, a cotação, tão somente do valor da implantação/conversão/migração ou, ainda, do fornecimento/ manutenção faz presumir o interesse do licitante em cotar todo o item, de forma que ainda que não cotado algum deles (implantação, fornecimento/manutenção, horas de assessoria e programação extras) ou cotados em valor igual a zero, estarão compreendidas na oferta todos os custos relativos aos mesmos, nenhum outro valor podendo ser reclamado.

5.7 – Será desclassificada a proposta que não atender o disposto no artigo 48, da Lei Federal nº. 8.666/93, com suas alterações.

5.8 – Somente se admitirão propostas em moeda corrente nacional (devendo o preço ser líquido, isto é, já acrescido de todos os adicionais como encargos financeiros bem como diminuído de eventuais descontos), que deverão ser em papel timbrado ou com carimbo do CNPJ/MF, devidamente assinadas.

5.9 – A proposta deverá ter validade de, no mínimo, 60 (sessenta) dias, contados da data marcada para a abertura dos envelopes. No silêncio da proposta subentende-se validade de 60 (sessenta) dias.

#### **VI – DO JULGAMENTO**

6.1 – As propostas apresentadas de acordo com as especificações e exigências deste edital serão classificadas pela ordem crescente dos preços propostos.

6.2 – Será considerada vencedora a licitante que apresentar o **MENOR PREÇO GLOBAL,** dentre os classificados.

6.3 – No caso de absoluta igualdade de condições entre duas ou mais propostas, a determinação da licitante vencedora obedecerá aos critérios fixados pelo artigo 45, parágrafo segundo da Lei 8.666/93.

6.4 – Esta licitação será julgada e processada com a observância da Lei 8.666/93 nos artigos 43, 44, seus incisos e parágrafos.

6.5 - Em qualquer fase do julgamento, o não atendimento ou a insuficiência de comprovação de alguma exigência constante do Edital, implicará em inabilitação ou desclassificação do concorrente.

#### **VII- DOS CRITÉRIOS DE DESEMPATE**

7.1- Como critério de desempate, será assegurada preferência de contratação para as microempresas, as empresas de pequeno porte e as cooperativas que atenderem aos itens 3.1 e 3.1.1, deste edital.

7.1.1- Entende-se como empate aquelas situações em que as propostas apresentadas pela microempresa e pela empresa de pequeno porte, bem como pela cooperativa, sejam iguais ou superiores em até 10% (dez por cento) à proposta de menor valor.

7.1.2- A situação de empate somente será verificada depois de ultrapassada a fase recursal da proposta, seja pelo decurso do prazo sem interposição de recurso, ou pelo julgamento definitivo do recurso interposto.

7.2- Ocorrendo o empate, na forma do item anterior, proceder-se-á da seguinte forma:

a) A microempresa, a empresa de pequeno porte ou a cooperativa, detentora da proposta de menor valor, poderá apresentar, no prazo de 5 (cinco) dias, nova proposta, por escrito, inferior àquela considerada, até então, de menor preço, situação em que será declarada vencedora do certame.

b) Se a microempresa, a empresa de pequeno porte ou a cooperativa, convocada na forma da alínea anterior, não apresentar nova proposta, inferior à de menor preço, será facultada, pela ordem de classificação, às demais microempresas, empresas de pequeno porte ou cooperativas remanescentes, que se enquadrarem na hipótese do item 3.1 e 3.1.1 deste edital, a apresentação de nova proposta, no prazo e na forma prevista na alínea a deste item.

c) Se houver duas ou mais microempresas e/ou empresas de pequeno porte e/ou cooperativas com propostas iguais, será realizado sorteio para estabelecer a ordem em que serão convocadas para a apresentação de nova proposta, na forma das alíneas anteriores.

7.3- Se nenhuma microempresa, empresa de pequeno porte ou cooperativa, satisfizer as exigências do item 7.2 deste edital, será declarado vencedor do certame o licitante detentor da proposta originariamente de menor valor.

7.4- O disposto nos itens 7.1 à 7.3, deste edital, não se aplica às hipóteses em que a proposta de menor valor inicial tiver sido apresentada por microempresa, empresa de pequeno porte ou cooperativa (que satisfaça as exigências do item 3.1 e 3.1.1, deste edital).

7.5- As demais hipóteses de empate terão como critério de desempate o disposto no §2º do art. 3º e §2º do art. 45, nesta ordem, ambos da Lei nº 8.666/1993.

### **VIII – DOS RECURSOS ADMINISTRATIVOS**

8.1 – Em todas as fases da presente licitação, serão observadas as normas previstas nos incisos, alíneas e parágrafos do artigo 109 da Lei 8.666/93.

8.2 – Os recursos previstos no art. 109 da Lei 8.666/93 deverão ser encaminhados à Comissão Permanente de Licitações da Prefeitura Municipal de Riozinho.

### **IX – DAS OBRIGAÇÕES DA LICITANTE VENCEDORA**

9.1. A empresa vencedora obriga-se a aceitar os acréscimos ou supressões que o MUNICÍPIO solicitar, até 25% (vinte e cinco por cento) do valor inicial do contrato, bem como a prestar os serviços conforme as especificações deste edital e do Termo de Referência.

9.2 - A LICITANTE VENCEDORA, na vigência do contrato, será a única responsável perante terceiros, pelos atos praticados pelos seus empregados, excluída a ADMINISTRAÇÃO de quaisquer reclamações e/ou indenizações, bem como pelos encargos sociais, de seguro, fiscais e trabalhistas com o seu quadro funcional. Igualmente quaisquer demandas judiciais ou administrativas decorrentes da relação laboral entre a LICITANTE VENCEDORA e seu Quadro Funcional permanente ou eventual e que prestem ou venham a prestar serviços à LICITANTE VENCEDORA.

9.3 - É vedado à LICITANTE VENCEDORA subcontratar ou transferir o objeto do presente contrato.

9.4. Aceitar demais obrigações constantes nos anexos deste Edital.

9.5 - A licitante vencedora da presente licitação, após a assinatura do contrato, deverá instalar os sistemas nos prazos máximos e fornecer o número de horas mínimo de treinamento especificados no Anexo I do presente edital.

9.6 - A Administração reserva-se o direito de contratar todos os serviços e sistemas ou, parcialmente, de acordo com a necessidade que surgir ao longo do período contratual.

9.7 - O licitante vencedor do certame deverá manter empresa com assistência técnica, independente da sua sede ou domicilio, no Estado do Rio Grande do Sul, o qual deverá ser comprovado até a assinatura do contrato.

### **X – PRAZO PARA ASSINATURA DO CONTRATO**

10.1 - Esgotados todos os prazos recursais, a Administração, convocará o licitante vencedor através de "Convocação Formal", para no prazo de 05 (cinco) dias, assinar o contrato sob pena de decair do direito à contratação, sem prejuízo das sanções previstas no art. 81 da Lei 8.666/93.

10.2 - O Contrato deverá ser assinado junto a Prefeitura Municipal de Riozinho, sito a Av. Guerino Pandolfo, 580 – Centro – Riozinho/RS, pelo representante legal da empresa ou pessoa legalmente autorizada através de procuração.

10.3 – A LICITANTE VENCEDORA convocada para assinar o contrato, que não o fizer no prazo estipulado, será aplicada MULTA DE 5% (cinco por cento) sobre o valor da proposta de preços.

10.4 - Se, dentro do prazo, o convocado não assinar o contrato, a Administração convocará os licitantes remanescentes, na ordem de classificação, para assinatura do contrato, em

igual prazo e nas mesmas condições propostas pelo primeiro classificado, inclusive quanto aos preços, sem prejuízo da multa imposta no item anterior ao faltante.

10.5 - Caso não tenha entregado anteriormente, o licitante vencedor deverá entregar, junto com o termo contratual:

a) Declaração de que não possui em seu quadro societário servidor público da ativa, ou empregado de empresa pública ou de sociedade de economia mista, nos termos das vedações previstas no Art. 9º da Lei nº 8.666/93, ou que a legislação vigente proíba, conforme modelo – Anexo IX;

### **XI – DO PAGAMENTO, DOS PRAZOS E DA VIGÊNCIA DO CONTRATO**

11.1 – Relativamente à implantação o pagamento será efetuado após 15 (quinze) dias de sua execução e o valor da manutenção, serviços extras, suporte técnico e atendimento técnico, será efetuado mensalmente, até o 5º dia do mês subsequente ao da execução dos serviços, após a apresentação do documento fiscal.

11.2 - O prazo para implantação dos serviços será de 5 (cinco) dias úteis a contar da data de emissão da respectiva Ordem de Início.

11.3 - O contrato firmado terá vigência de 12 (doze) meses, podendo ser prorrogado por iguais e sucessivos períodos, até o prazo máximo de 48 (quarenta e oito) meses, caso haja interesse da administração, nos termos do art. 57, inciso IV da Lei Federal 8.666/93.

11.4 - Os preços são fixos e irreajustáveis, exceto por força de disposição legal, especialmente quando comprovadas as situações descritas no art. 65, I, "b", II, "d", da Lei n.º 8.666/93 e com base no limite do IGPM/FGV, desde que atendidas as condições preconizadas no Edital.

11.5 - Em caso de renovação contratual, após 12 (doze) meses da vigência do contrato, os valores poderão reajustados com base na variação do IGPM-FGV ocorrida no período, tendo como base inicial o preço consignado na proposta apresentada pela licitante contratada.

### **XII – DOS RECURSOS ORÇAMENTÁRIOS**

12.1 - O pagamento do objeto desta licitação atenderá aos critérios do orçamento vigente sob a rubrica:

ORGÃO: 04 SECRETARIA MUNICIPAL DA ADMINISTRAÇÃO UNIDADE: 01 SECRETARIA MUNICIPAL DA ADMINISTRAÇÃO PROJETO/ATIVIDADE: 2010 MANUTENÇÃO DA SECRETARIA DA ADMINISTRAÇÃO RECURSO: 0001 RECURSO LIVRE CATEGORIA: 3.3.3.90.39.11.000000 LOCAÇÃO DE SOFTWARES

### **XIII – DAS PENALIDADES**

13.1 - A Licitante sujeita-se às seguintes penalidades:

a) Advertência, por escrito, sempre que verificadas pequenas irregularidades, para as quais haja concorrido.

b) Multas sobre o valor total atualizado do contrato:

c) De 10% pelo descumprimento de cláusula contratual ou norma e legislação pertinente;

d) De 20% nos casos de inexecução total ou parcial, execução imperfeita ou em desacordo com as especificações e negligência na execução dos serviços contratados;

e) Suspensão temporária do direito de contratar com a Contratante;

f) Declaração de inidoneidade para contratar com a Contratante, nos casos de falta grave, devendo ser publicada no Diário Oficial do Estado e no jornal de circulação local.

13.2 – A LICITANTE VENCEDORA sujeita-se às penalidades e demais sanções estabelecidas nos artigos 86 e 87 da Lei 8.666/93 e suas alterações posteriores.

### **XIV – DA RESCISÃO**

14.1 - O contrato será rescindido, de pleno direito, independente de Interpelação Judicial ou Extra-Judicial, e sem que assista a LICITANTE VENCEDORA, qualquer direito de reclamação ou indenização, cabendo as multas que forem aplicáveis, sem prejuízo do item PENALIDADES, sempre que ocorrer:

14.1.2 – Inadimplência de cláusula contratual por parte da LICITANTE VENCEDORA.

14.1.3 – Inobservância de programação, especificações e recomendações fornecidas pela ADMINISTRACAO ou ainda pela ocorrência reiterada de mesma falta, sem justificativa aceita.

14.1.4 – Interrupção dos serviços por exclusiva responsabilidade da LICITANTE VENCEDORA, sem comprovada justificativa apresentada e aceita pela Prefeitura, pelo período de 48 (quarenta e oito) horas.

14.1.5 – Liquidação judicial ou extrajudicial, concordata ou falência da LICITANTE VENCEDORA.

14.1.6 - Imperícia, negligência e imprudência ou desídia na prestação de serviços.

### **XV – DAS DISPOSIÇÕES GERAIS**

15.1 – É facultado à Comissão Permanente de Licitações, em qualquer fase da licitação, a promoção de diligências destinadas a esclarecer ou completar a instrução do procedimento licitatório, ou solicitar esclarecimentos adicionais aos licitantes, que deverão ser satisfeitos no prazo máximo de 24 (vinte e quatro) horas, sendo vedada a inclusão posterior de documento ou informação que deveria constar originariamente da documentação ou da proposta.

15.2 – Em nenhuma hipótese será concedido prazo para apresentação da documentação e proposta exigidas no Edital e não apresentadas na reunião de recebimento.

15.3 – Não serão admitidas, por qualquer motivo, modificações ou substituições das propostas ou quaisquer outros documentos.

15.4 – Só terão direito a usar a palavra, rubricar as propostas, apresentar reclamações ou recursos, assinar atas e todos os demais atos pertinentes ao procedimento licitatório, os representantes legais das licitantes ou procurador devidamente habilitado e os membros da Comissão Julgadora.

15.5 – Uma vez iniciada a abertura dos envelopes relativos à documentação, não será mais admitido o ingresso de participantes retardatários na sessão da licitação.

15.5.1 – A Prefeitura Municipal não se responsabiliza pelo recebimento de envelopes retardatários advindos após a data e horário estipulados para a abertura, seja por problemas de correio ou outro agente responsável pelo transporte dos mesmos.

15.6 – No interesse da Prefeitura Municipal de Riozinho, a presente licitação poderá ser anulada ou revogada no todo ou em parte, nos termos do artigo 49 da Lei 8.666/93, sem que por este motivo as licitantes tenham direito a qualquer reclamação ou indenização.

15.7 - As interessadas deverão ter pleno conhecimento dos elementos constantes do presente Edital, bem como de todas as condições gerais e peculiares das áreas atendidas e dos serviços a serem executados, não podendo invocar nenhum desconhecimento como elemento impeditivo da formulação de sua proposta e/ou do perfeito cumprimento do contrato.

15.8 – Constituem anexos deste instrumento, dele fazendo parte integrante:

a) Anexo I, Termo de Referência;

b) Anexo II, Modelo Proposta;

c) O Anexo III - modelo de Declaração de cumprimento do inciso V, do art. 27 da Lei 8.666/93, solicitado na letra "b" do item 2.1.1 deste Edital;

d) Anexo IV – Declaração de Plena Submissão;

e) Anexo V – Declaração de Idoneidade;

- f) Anexo VI Declaração que tomou conhecimento;
- g) Anexo VII Fato Impeditivo;
- h) Anexo VIII Declaração de Enquadramento Lei 123/06;
- i) Anexo IX Termo de Desistência (facultativo);
- j) Anexo X Declaração (licitante vencedor);

k) Anexo XI – Minuta Contrato.

16.9 – A licitante ao firmar sua proposta expressa automaticamente sua concordância total aos termos deste Edital, e Anexos, e, caso vencedora, compromete-se a cumpri-lo na totalidade.

16.10 – A LICITANTE VENCEDORA deverá manter todas as condições de habilitação e qualificação exigidas na licitação em compatibilidade com as obrigações por esta assumidas, durante toda a execução do contrato.

16.11 – Todos os atos e decisões proferidas pela Comissão Permanente de Licitações serão remetidos via fax, servindo como intimação às licitantes do certame, inadmitindo-se proposições de recurso ou pedido de esclarecimentos ou quaisquer outros requerimentos por fax ou e-mail.

16.12 - Os componentes do Projeto Executivo estarão disponíveis na Prefeitura Municipal de Riozinho, a ser retirado na Secretaria Municipal da Fazenda, localizado na Av. Guerino Pandolfo, n.º 580, de segunda a quinta-feira das 08:00hs as 11:30hs e das 13:30hs as 17:30hs e as sextas-feiras das 07:00hs as 13:00hs. Demais informações sobre a presente licitação serão fornecidas pelo telefone (51) 3548-1090 ou pelo e-mail licita@pmriozinho.com.br.

16.13 – Os casos omissos no presente Edital serão resolvidos com base na Lei 8.666/93. Riozinho - RS, 02 de outubro de 2017.

### **Valério José Esquinatti**

Prefeito Municipal

(Processo Adm. nº 91/2017).

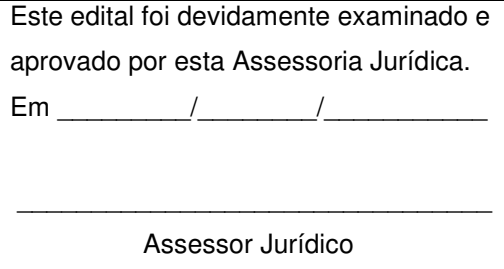

### **TERMO DE REFERÊNCIA**

## **1 - OBJETO DA LICITAÇÃO**

1.1 - O objeto da presente licitação é a seleção de propostas visando à contração de pessoa jurídica para os serviços de:

1.1.1 - Instalação, implantação e manutenção de Sistemas de Informática (softwares), para gerenciamento e administração de setores internos da Municipalidade, denominados de Sistemas Desktop e sistemas para uso interno e departamentos externos e para disponibilização de serviços e informações na Internet para pessoas físicas e jurídicas, denominados Sistemas com Portabilidade Web utilizando a plataforma o Sistema Gerenciador de Banco de Dados (SGBD) – PostgreSQL e ou outro e demais sistemas operacionais já instalados e empregados pela Municipalidade;

1.1.1.1 - Poderá ser ofertado outro Sistema Gerenciador de Banco de Dados (SGBD) para plataforma dos sistemas, desde que atenda os seguintes requisitos:

a) Ser "Software Livre" e ou de "Código Aberto" e ou "Gratuito";

- b) Sem limite de usuários;
- c) Sem restrições de espaço de armazenamento de dados;
- d) Sem limite de uso de memória RAM do Servidor;
- e) Possibilitar a utilização de "Chaves Estrangeiras";
- f) Ser Relacional e possuir Integridade Transacional;
- g) Ser Multiplataforma e compatível aos sistemas operacionais "Linux e ou Windows".

1.1.1.2 - No caso de ser proposta a instalação de outro Sistema Gerenciador de Banco de Dados, e não o PostgreSQL, todas as despesas com os serviços de instalação, configuração e outros serviços necessários para o perfeito funcionamento do mesmo e a rede de estações interligadas a ele, ficarão à cargo da Proponente.

1.1.2 - Conversão de informações existentes, compreendendo dados cadastrais e financeiros;

1.1.3 - Treinamento e assessoria aos servidores usuários dos sistemas;

1.1.4 - Suporte técnico e operacional, serviços de suporte, atendimentos técnicos presenciais, serviços extras eventuais para assessoria técnica, programação/desenvolvimento para atendimento de solicitações específicas e manutenção evolutiva.

1.1.5 - Disponibilização de Infraestrutura e Serviços de IDC – Internet Data Center.

**1.2 - Sistemas a serem instalados e situação/status:** 

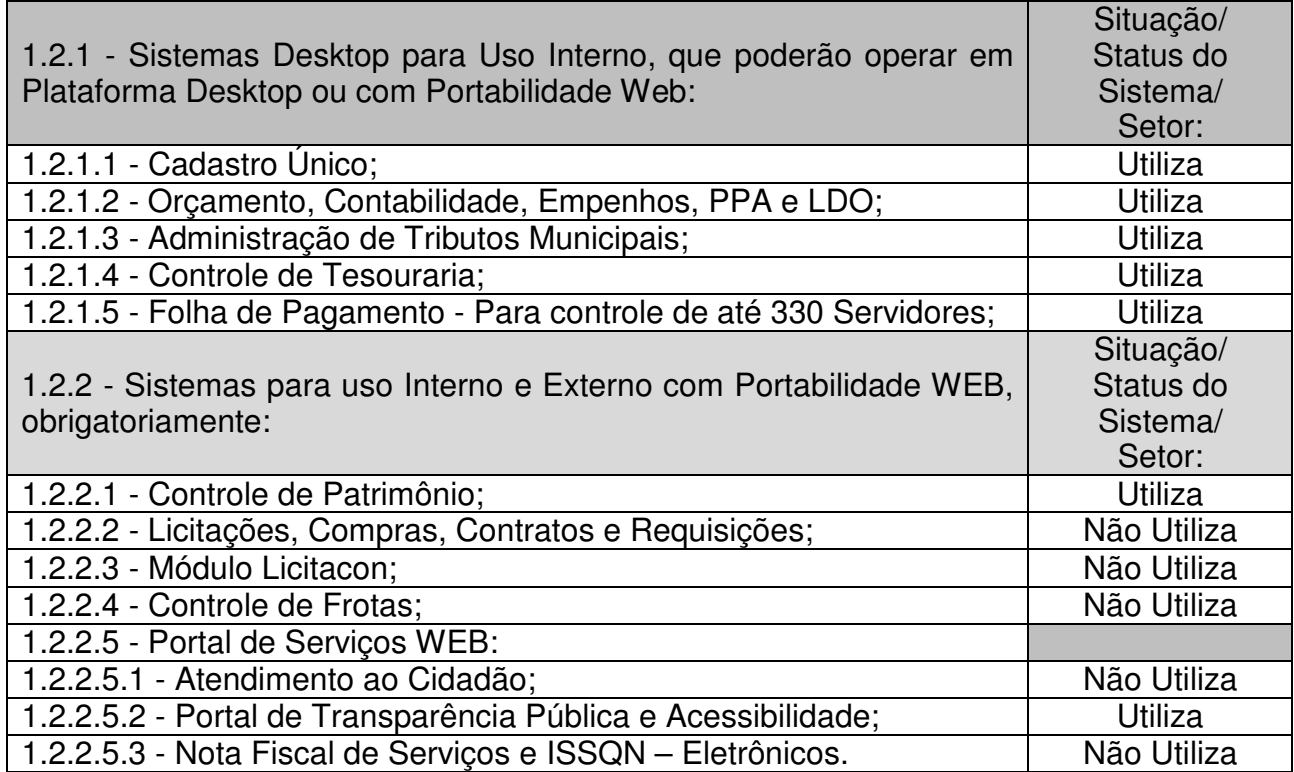

### **1.2.1 – Todos sistemas/módulos deverão ser licenciados à Municipalidade, sem qualquer limite de usuários e/ou usuários simultâneos e ou estações de trabalho.**

### **2 - DOS SISTEMAS A SEREM INSTALADOS:**

**2.1** – Das especificações gerais dos sistemas:

a) Deverão ser multiusuários, multitarefas, integrados, utilizando uma base única e operando em filosofia de Cadastro Único;

b) Deverão ser instalados utilizando a plataforma Interna utilizada pela Municipalidade: SGBD PostgreSQL e ou outro, conforme ofertado, sistema operacional Linux e ou Windows (no Servidor);

c) Deverão rodar nos equipamentos disponibilizados pela Municipalidade;

d) Deverão ser instalados e disponibilizados para acesso em multi plataforma (Linux, Windows e Outros), que permitam acesso às consultas e serviços, via navegador de Internet (browser), on-line e em tempo real na Base de Dados relacionada para tal fim;

e) Deverão estar desenvolvidos em linguagem própria para WEB (Java, Asp.Net, PHP ou outra), sem emuladores ou outros artifícios tecnológicos, em navegadores Firefox, Interner Explorer, sem a necessidade de baixa de run time, em sistemas operacionais Windows, Linux e MacOS;

f) Disponibilizar toda a funcionalidade do ambiente gráfico WEB e Interface gráfica altamente intuitiva;

g) Serão instalados através de máquina(s) virtual(is) Linux (servidor web), podendo ser emuladas nos seguintes emuladores: XenServer, VmWare e Esxi;

h) Deverão ser instalados e disponibilizados aos setores e servidores da Municipalidade, credenciados pela mesma, mediante fornecimento de Login e Senha, para acesso aos serviços e consultas;

h) Deverão estar baseados no conceito de transações, mantendo a integridade dos dados em caso de queda de energia e/ou falha de software/hardware;

i) Deverão possuir auditoria automática nas tabelas dos sistemas registrando todas as operações de inclusão, exclusão e alteração, data, hora e usuário que efetuou a operação, mantendo a informação anterior para consulta dos dados antes da alteração efetuada;

j) Deverá permitir a configuração de geração de *logs* de acesso aos sistemas, como recurso de controle de auditoria, de forma que seja possível identificar claramente as atividades de inclusão, alteração e exclusão de qualquer informação, inclusive àquelas relativas a administração da solução, de qualquer usuário, indistintamente, inclusive administradores. O log registrado deve permitir a identificação completa do dado que foi acessado/atualizado;

l) Deverão permitir a impressão de relatórios em formato PDF ou impressão direta, possibilitando a visualização dos mesmos, em tela, antes da impressão e possibilitar a padronização de cabeçalhos em todos os relatórios;

m) Disponibilizar Abertura de chamado para solicitações e/ou implementações diretamente pelo software com acompanhamento on-line;

n) Disponibilizar Controle de acesso aos módulos do sistema configurado à nível de usuário/operação;

o) Possuir Atualização dos Softwares automática, sempre que ocorrer alguma alteração, ou automatizada através de menu, sendo possível verificar os softwares que estão desatualizados na base de dados, incluindo, neste ponto, alerta de desconexão para os usuários;

p) Disponibilizar Controle de erros em tempo de execução do software, sendo os mesmos enviados ao setor de desenvolvimento da Contratada, para análise e possíveis correções;

q) Manter um histórico de acessos dos usuários que executaram rotinas no sistema;

r) O sistema/módulo Nota Fiscal de Serviços e ISSQN – Eletrônicos, deverá ser hospedado em Infraestrutura de IDC – Internet Data Center, o qual deverá disponibilizar a estrutura e serviços descritos neste Anexo, permitindo o correto e adequado funcionamento, bem como a segurança e armazenagem dos dados do sistema, ficando por conta da Proponente toda a responsabilidade pela solução disponibilizada;

s) Deverão apresentar e disponibilizar as características técnicas, funções mínimas e integrações, conforme solicitadas neste Anexo.

2.1.1 – Dos sistemas Desktop:

a) Deverão estar desenvolvidos em linguagem "for Windows" ou em linguagem própria para plataforma web;

b) Para o sistema de Folha de Pagamento - módulo Desktop, visto o Município possuir a licença de uso da cópia do software Administração de Pessoal VetorH – RUBI, "Versão 4", se não for proposto outro produto, o mesmo deverá permanecer instalado na plataforma indicada pelo desenvolvedor do software, a empresa Sênior Sistemas S.A;

c) Deverão apresentar e disponibilizar as características técnicas e funções mínimas solicitadas neste Anexo.

#### **2.3 - A Municipalidade será responsável por:**

a) Designar os servidores, que serão responsáveis pelo acompanhamento e coordenação de todo o processo envolvendo os sistemas com portabilidade Web e o suporte técnico aos usuários externos (usuários dos Portais Web – empresas, contadores e outros);

b) Disponibilizar um Servidor de Dados com a plataforma SGBD – PostgreSQL, instalada e as seguintes configurações e rotinas:

b.1) Agendamento de Rotina de Salvamento (Scripts de Backup) do Banco de Dados;

b.2) Sistema operacional (Linux) optimizado para o bom funcionamento do Banco de Dados;

b.3) Estações de trabalho configuradas quanto às permissões de acesso ao Banco de Dados;

b.4) Impressoras configuradas, quanto ao acesso às mesmas pelas estações de trabalho;

c) Outros serviços necessários para o funcionamento da rede de estações com o Servidor.

d) Disponibilizar um PROVEDOR de Internet e uma Página (WEB SITE), para lincagem dos serviços;

e) Um canal de acesso à Internet com IP Real;

f) Disponibilizar Máquina Virtual Linux (servidor web), disponibilizando conexão com o servidor web, instalado na Prefeitura Municipal, viabilizando assim, a instalação do banco de dados no servidor, com objetivo de utilizar todos os recursos dos sistemas, possibilitando à Contratada a liberação e configuração de uso dos sistemas para o Município;

g) Pela segurança dos dados via internet, provendo-se de todos os meios possíveis e necessários para que a integridade da Base de Dados seja mantida (instalação de Firewall, anti-vírus, anti-spans e outros);

h) Em disponibilizar acesso integral à Base de Dados e ser responsável pela definição das informações a serem disponibilizadas;

i) Em caso do Proponente ofertar um SGBD, que não seja o PostgreSQL, as configurações e rotinas especificadas na letra "b", serão por conta do mesmo.

### **3 - SERVIÇOS COMPREENDIDOS NA INSTALAÇÃO E IMPLANTAÇÃO DOS SISTEMAS:**

#### **3.1 - Serviços de customização, conversão de dados/informações e instalação - Para cada um dos sistemas/módulos, quando couber, deverão ser cumpridas as atividades de:**

a) Entrega, instalação e configuração do sistema, adequação de relatórios, telas, layouts e logotipos; parametrização inicial das tabelas e cadastros; estruturação dos níveis de acesso e habilitações dos usuários;

b) Levantamento das necessidades específicas dos setores, quanto a forma de cálculo, legislação, modelos de guias/documentos e outros;

c) Montagem e desenvolvimento das tabelas, regras e fórmulas de cálculo para atendimento aos critérios adotados por esta municipalidade, modelagem e customização de documentos e relatórios;

d) Parametrização e configuração da aplicação para sua adaptação às necessidades da Municipalidade, modelagem de guias e documentos (certidões, notas fiscais, guias de ISSQN e outros) e testes com cobrança bancária;

e) Fazer todos os testes com os aplicativos/sistemas a sem instalados;

f) Efetivar todas as integrações necessárias e solicitadas, entre os sistemas Internos (Intranet) utilizados e os sistemas Externos (com portabilidade web), sendo que a mesma deverá ser automática entre os sistemas;

g) Demonstrar para a Municipalidade, o resultado dos trabalhos iniciais, para aprovação;

h) Instalar a metodologia internamente, como INTRANET, para os servidores assimilarem e utilizarem a sistemática e possíveis correções;

i) Outros serviços que se fizerem necessários para a disponibilização e funcionamento de toda a metodologia contratada e a utilização pelos usuários;

j) Conversão e importação das informações cadastrais e financeiras, tabelas, movimentos, históricos e outras informações do exercício corrente e anteriores, existentes no banco de dados dos setores atualmente informatizados, abaixo relacionados, a saber:

j.1) Cadastros - Cadastros existentes pessoas físicas e jurídicas (fornecedores, contribuintes, munícipes).

j.2) Contabilidade - Fornecedores, receitas, despesas, contas contábeis, empenhos e suas respectivas informações/exercício atual e exercícios anteriores;

j.3) Tributos Municipais (IPTU, ISSQN, Água, Taxas Diversas e outros) **-** Cadastro imobiliário/água, cadastro econômico, cadastro de atividades, cadastro do cemitério, logradouros, históricos cadastrais e financeiros, valores tributários correntes lançados, do exercício, correntes arrecadados, valores inscritos em dívida ativa, valores de dívida ativa arrecadados e outros valores do cadastro financeiro (dívidas em aberto, a vencer, reparceladas e outras); Conversão ou Viabilização da Leitura dos Código de Barras impressos nas guias de tributos já impressas (IPTU/ISSQN e outros).

j.4) Tesouraria **-** Movimentação corrente do exercício e anteriores.

j.5) Folha de Pagamento **-** Informações cadastrais e financeiras (exercício atual e anteriores): Fichas cadastrais, dependentes, históricos, fichas financeiras, tabela de eventos e descontos fixos e variáveis.

j.6) Patrimônio - Cadastros dos bens patrimoniais, classificações e movimentações.

k) Sobre a conversão de dados:

k.1) A conversão se dará em cima da Base de Dados implementada, não havendo possibilidade de disponibilização de Layout para conversão, ficando ao cargo da empresa contratada a análise dos dados;

k.2) A conversão e o aproveitamento de todos os dados cadastrais e informações dos sistemas em uso são de responsabilidade da empresa proponente, com disponibilização dos mesmo pelo Município. Esta etapa compreende a importação, reorganização e reestruturação dos dados existentes nos sistemas em uso pela Prefeitura, visando permitir a utilização plena destas informações;

k.3) O trabalho operacional de levantamento de dados cadastrais que forem necessários à implantação efetiva dos sistemas será de responsabilidade da Prefeitura em conjunto com o suporte da empresa provedora dos sistemas;

k.4) A geração dos dados históricos e cadastrais informatizados do Município até a data de execução desta fase são de responsabilidade da empresa, atual fornecedora dos sistemas. A empresa contratada deverá converter os dados existentes para os formatos exigidos pelos sistemas licitados, mantendo a integridade e a segurança dos mesmos;

k.5) Na impossibilidade de conversão e migração dos dados do banco atual, a contratada deverá providenciar, sem ônus para o município, a digitação de todos os itens, sujeito a verificação posterior pelos responsáveis de cada área;

k.6) Efetuada a migração, cada departamento deverá homologar a conversão através de seus responsáveis.

### **3.2 - Treinamento e Capacitação:**

a) Disponibilizar, para os usuários-piloto e demais usuários, treinamento e workshops das funcionalidades dos módulos, visando garantir o uso adequado das soluções tecnológicas a serem disponibilizadas;

b) Os serviços de treinamento e capacitação que compreendem o presente objeto deverão ser dirigidos aos servidores internos e usuários externos e serão realizados nas dependências da Municipalidade ou por ela indicada:

b.1) A capacitação do público interno de usuários compreende no treinamento de todos integrantes do quadro de servidores públicos da Municipalidade, envolvidos com a aplicação, a ser ministrado pela contratada;

b.2) A capacitação do público externo compreende em palestras aos contribuintes ora elencados como contadores e empresários, que utilizarão os portais para lançamento de dados, consultas e emissão de guias, notas fiscais de serviços, documentos e outros.

c) O planejamento destes treinamentos, no que diz respeito à formação das turmas e carga horária, deve ser estabelecido pela licitante em conjunto com a equipe técnica da Municipalidade. A carga horária para estes treinamentos é a mínima estipulada neste Anexo.

### **3.3 - Da Implantação dos Sistemas:**

3.3.1 - O recebimento do aceite dos sistemas licitados deverá ser obrigatoriamente antecedido de procedimentos de validação pelo responsável onde o sistema foi implantado, sendo que estes deverão ser formais e instrumentalizados.

3.3.2 - Todas as decisões e entendimento havidos entre as partes durante o andamento dos trabalhos e que impliquem em modificações ou implementações nos planos, cronogramas ou atividade pactuadas, deverão ser prévia e formalmente acordadas e documentadas entre as partes.

3.4 - A solução deverá ser licenciada à Municipalidade, sem qualquer limite de usuários e/ou usuários simultâneos e ou estações de trabalho.

3.5 - A licitante e os membros da equipe guardarão sigilo absoluto sobre os dados e informações do objeto da prestação de serviços, ou quaisquer outras informações a que venham a ter conhecimento em decorrência da execução das atividades, previstas no contrato, respondendo contratual e legalmente pela inobservância desta alínea.

3.6 - O Município disponibilizará a todos os interessados, acesso as configurações dos equipamentos e sistemas operacionais existentes.

### **4 - DOS SERVIÇOS COMPREENDIDOS NO FORNECIMENTO COM RESERVAS E MANUTENÇÃO DOS SISTEMAS:**

4.1 - A manutenção e atualização dos sistemas, com o fornecimento sistemático das versões atualizadas (módulos Desktop e com Portabilidade Web) e garantir o funcionamento dos sistemas e disponibilização dos serviços (web) 24 (vinte e quatro) horas por dia.

4.1.1 - A manutenção dos sistemas se constituirá em:

a) Corretiva: aquela que for necessária para o reparo de imperfeições ou falhas no sistema aplicativo que o impeça de funcionar adequadamente;

b) Adaptativa: aquela que for necessária para adequar o sistema aplicativo a um novo quadro normativo originado por alteração na legislação municipal, estadual ou federal, desde que estas não modifiquem o modelo lógico do sistema caracterizando desta forma uma manutenção evolutiva;

c) Evolutiva: aquela que for necessária com vistas a implementação de novas funcionalidades aos sistemas, a fim de atender necessidades novas percebidas, desde que não estejam compreendidas como manutenção adaptativa.

4.1.1.1 - Prazos para realização dos serviços de manutenção:

a) A Manutenção Adaptativa terá um prazo de 60 (sessenta) dias ou inferior se determinado por Lei;

b) A Manutenção Corretiva terá um prazo de 10 (dez) dias para solução do problema;

c) A Manutenção Evolutiva, sempre que ocorrer a incidência da mesma, o prazo será de acordo com a análise do serviço a ser realizado e respectivo orçamento a ser apresentado pela licitante.

4.2 - Suporte Técnico e Operacional, para garantir a operacionalização dos softwares, assim como, dirimir possíveis dúvidas que possam surgir no uso dos mesmos, devendo ocorrer nas seguintes formas:

4.2.1 - Atendimento na sede da licitante, aos usuários com a presença dos mesmos;

4.2.2 - Atendimento Remoto On-line, por telefone, chat, vídeo, conferência e outros;

4.2.3 - Atendimento Técnico Presencial, com deslocamento de técnico(s) aos setores da Municipalidade, quando ficar caracterizado a falha nos sistemas e esta não puder ser solucionada de forma remota, devendo ocorrer dentro dos prazos estabelecidos neste Anexo:

a) Despesas com deslocamento, estadia, alimentação e outros;

b) Atendimento Presencial de até 03 (tres) horas ao Setor/Usuário, e ou até a solução do problema/falalha.

4.2.3.1 - O Atendimento Técnico Presencial (sub item 4.2.3) poderá ser cobrado à razão de "Diária", a ser cotada na Proposta de Preço.

4.3 - As horas para o Atendimento Técnico na sede da licitante (sub item 4.2.1), assim como para o Atendimento Remoto On-Line (sub item 4.2.2), poderão ser cobradas à razão de "Hora de Suporte", a ser cotada na Proposta de Preço.

4.4 - Serviços Extras Eventuais, não compreendidos na manutenção mensal:

4.4.1 Assessoria Técnica:

a) Retreinamento de usuários;

b) Assessoria extra na operacionalização dos softwares;

c) Reinstalação de softwares e sistemas operacionais (não compreendidos nos serviços contratados);

d) Reparos de problemas nos equipamentos da CONTRATANTE causados por:

d.1) Falhas causadas pela ocorrência de defeitos na climatização ou condições elétricas inadequadas;

d.2) Vírus de computador e/ou assemelhados;

d.3) Acidentes, desastres naturais, incêndios ou inundação, negligência, mau uso, distúrbios elétricos e danos causados por transporte ou remanejamento dos equipamentos pelo CONTRATANTE, e modificações implementadas na arquitetura original dos mesmos;

d.4) Uso indevido dos softwares, problemas de configuração de rede e periféricos;

d.4.1) Problemas com a utilização de softwares de terceiros;

d.4.2) Serviços de migração e conversão de dados para outros equipamentos.

4.4.2 - Programação e Desenvolvimento Extra: Serviços para atendimento de solicitações específicas.

a) Desenvolvimento de programação para atender situações específicas dos Setores e ou que se enquadrem na Manutenção Evolutiva.

4.4.3 - Os serviços extras só poderão ser contratados após a instalação dos sistemas licitados e atendidos todos os requisitos técnicos exigidos.

4.5 - A CONTRATADA deverá dispor, durante o horário de expediente da CONTRATANTE, técnicos das devidas áreas, para o pronto atendimento e/ou encaminhamento das soluções de problemas relacionados a toda sistemática implantada.

4.6 - A CONTRATADA deverá atender aos chamados técnicos nos prazos estabelecidos a seguir:

4.6.1 – Os chamados técnicos remotos (via telefone, internet e outros), deverão ser atendidos até no máximo 04 (quatro) horas após o registro dos mesmos, com resolução dos problemas em até 08 (oito) horas, após o atendimento inicial.

4.6.2 – Os chamados técnicos com o Atendimento Presencial, deverão ser atendidos até no máximo 12 (doze) horas após o registro dos mesmos.

4.7 – Dos serviços de Infraestrutura de IDC (Internet Data Center):

4.7.1 - Para a hospedagem dos sistemas/módulos Nota Fiscal de Serviços e ISSQN – Eletrônicos, deverá ser disponibizado serviços e Infraestrutura de IDC - Internet Data Center, próprio ou contratado junto a empresa que atue no mercado com este produto, permitindo o correto e adequado funcionamento, bem como a segurança e armazenagem dos dados dos sistemas referidos, compreendendo as seguintes especificações/características:

4.7.1.1 - Os serviços prestados deverão ser de Data Center com classificação TIER III, segundo a Norma ANSI/EIA/TIA 942 e Certificação ISAE 3402, o qual Deverá operar em regime de 07 (sete) dias por semana, 24 (vinte e quatro) horas por dia, com garantia de 95% de disponibilidade, proporcionando, no máximo, um tempo de 22hr/ano (vinte e duas horas ano) de indisponibilidade dos serviços por motivos eventuais do mesmo;

4.7.1.2 - Deverão ser fornecidos todos os serviços visando a instalação, manutenção e funcionamento dos serviços e Servidor do IDC, bem como a instalação, manutenção e suporte dos sistemas junto ao IDC;

4.7.2 - Deverá ser disponibilizada a infra-estrutura e os serviços a seguir:

a) Infra-estrutura a ser disponibilizada: 01 (um) Servidor com uma configuração mínima de: 02 Processadores (núcleos); 08 Gb de memória RAM; 500 Gb de Disco; 05 Gb de Banda IP Dedicada; 01 Licença de Software – Windows 2012 Server; 01 Licença de Software – Antí-Vírus;

Volume de Tráfego Mensal - SEM LIMITES.

b) Serviços de Instalação: Configuração do Servidor (Sistema Operacional Linux/Windows) Configuração do Banco de Dados; Configuração do IIS; Configuração do Backup; Configuração das permissões de Acesso.

c) Serviços de Manutenção e Administração: Atualização Anti-Vírus; Verificação do funcionamento do Backup; Verificação do Status dos Serviços; Serviço Diário de Backup Interno no Data Center; Gerenciamento e Administração (configurações e manutenção) do Servidor.

### **5 - DOS PRAZOS DE IMPLANTAÇÃO/MIGRAÇÃO E CARGA HORÁRIA DE TREINAMENTO.**

5.1 - A partir da assinatura do Contrato e emissão da respectiva Ordem de Início de Serviços, a Contratada deverá implantar/converter e disponibilizar os sistemas, até os prazos máximos estipulados a seguir e realizar o treinamento dos usuários observando a carga horária mínima estipulada:

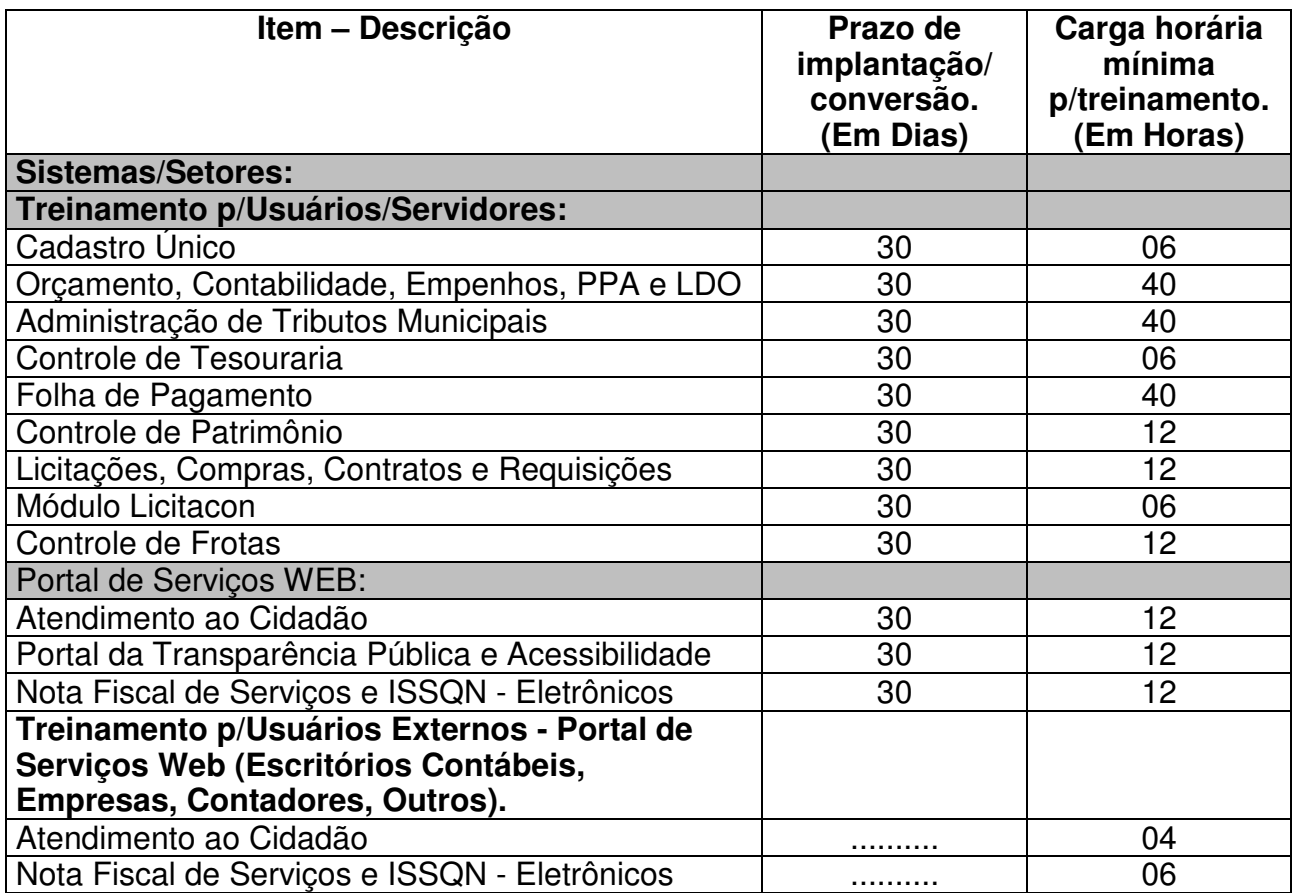

### **6 - CARACTERISTICAS TÉCNICAS E FUNÇÕES MÍNIMAS, OBRIGATÓRIAS, DOS SISTEMAS:**

### **1. Cadastro Único:**

Permitir o cadastramento único do Contribuinte, Fornecedor, Munícipe e Outros;

Permitir a integração de todos os setores da municipalidade a Base Única, desde que interligados ao Servidor de Dados;

Consolidação das informações de todos os setores de um determinado contribuinte, fornecedor, à base única;

Detectar e demonstrar, automaticamente, no ato da digitação e ou pagamento de determinado empenho, possíveis débitos deste fornecedor;

Possibilitar consulta única à contribuinte, fornecedor e outros, mediante a digitação do Nome, ou Número de Cadastro Único, ou CPF/CNPJ, visualizando-se todo o histórico e a relação dos mesmos com a Municipalidade, de forma sintetizada e analítica, quanto a: Existência de imóveis,

Participação em determinada empresa,

Existência de débitos ( IPTU, ISS, Dívida Ativa e Outros),

Existência de créditos (empenhos a receber),

Pendências no Protocolo,

Situação junto a outras Secretarias e Setores (desde que interligados);

Outras informações geradas pelos usuários integrados ao Cadastro Único.

### **2. Orçamento, Contabilidade, Empenhos, PPA e LDO:**

- Controle e acompanhamento orçamentário;
- Emissão e controle de empenhos orçamentários, extra-orçamentários e restos a pagar;.
- Controle de fornecedores dentro do Cadastro Único;

• Acompanhamento instantâneo dos saldos de receitas, despesas, fornecedores, empenhos, caixa, bancos e contabilidade;

- Atualização instantânea de saldos;
- Elaboração do orçamento do próximo exercício, podendo iniciar os trabalhos/sem o fechamento do exercício anterior;
- Elaboração do PPA e LDO;
- Operacionalização de vários exercícios simultaneamente;
- Tarefas diárias compreendendo a emissão, liquidação, pagamento de empenhos,

suplementações e reduções de verbas, arrecadação da receita e todos os lançamentos contábeis:

• Transferir automaticamente de um exercício para outro, os cadastros da contabilidade e fornecedores, e também os restos a pagar orçamentários e extra-orçamentários.

• Processamento da Contabilidade com seus respectivos relatórios legais, conforme Lei 4320/64 exigências do Tribunal de Contas do Estado;

• Relatórios parametrizados conforme necessidades da Prefeitura;

• Integração com o software da Tesouraria com todas as operações financeiras lançadas automaticamente e conseqüente atualização dos arquivos.

• Integração com o Setor de Licitações e Compras, possibilitando o aproveitamento, automático,das Ordens de Compras para a emissão do empenhos.

• Importação do arquivo gerado pela Folha de Pagamento, gerando automaticamente, os

respectivos empenhos e devida contabilização;

• Rotinas para Controle dos Recursos Vinculados conforme exigências do TCE.

• Geração automática em meio magnético das informações bimestrais para o TCE, exigidas a partir do Balanço de 1999.

• Manter os cadastros de Receitas, Despesas, Bancos, Contabilidade, Fornecedores, Empenhos Orçamentários e Empenhos Extra orçamentários.

• Possibilitar consultas ao Razão da receita, da despesa, de caixa, de bancos, de fornecedores, de empenhos orçamentários e extra orçamentários, de empenhos restos;

• Saldo da despesa, de fornecedor orçamentário e extra orçamentário, de fornecedores restos;

- Empenhos por vencimento;
- Fornecedores por categoria;
- Gerar os seguinte relatórios:

• Balancete da receita, relação da receita, razão da receita, resumo diário da receita e despesa, demonstrativo da receita e despesa extra;

• Balancete da despesa, relação da despesa, razão da despesa, demonstrativo trimestral da despesa, resumo da despesa autor x realizada, relação dos créditos adicionais e reduções, despesas por categoria com percentuais, projeto da despesa com objetivos, relação da funcional programática, relação reserva de dotação, relação por projeto atividade, consolidação por categoria;

- Demonstrativo de gastos com educação;
- Demonstrativo da receita para educação;
- Demonstrativo de gastos com pessoal;
- Demonstrativo de gastos com saúde;
- Demonstrativo bimestral de execução orçamentária;
- Restos a pagar para a educação;

• Balancete de verificação, balancete financeiro, diário da tesouraria, diário de caixa e bancos, diário geral, razão da contabilidade e plano de contas;

- Relação de fornecedores orçamentários, fornecedores extras e fornecedores restos;
- Razão de fornecedores orçamentários, fornecedores extras e fornecedores restos;
- Relação de fornecedores valor empenhado, relação de fornecedores valor comprado;
- Relação de empenhos orçamentários, empenhos extra, empenhos restos;

• Razão de empenhos orçamentários, empenhos extra, empenhos restos e empenhos para balanço.

- Anexos:
- Anexo 01 Demonstrativo Receita e Despesa
- Anexo 02 Resumo da Receita
- Anexo 02 Resumo da Despesa
- Anexo 02 Natureza da Despesa
- Anexo 03 Desconto Fontes da Receita
- Anexo 04 Desconto Elementos da Despesa
- Anexo 06 Programa de Trabalho
- Anexo 07 Despesa por Projeto e Atividade
- Anexo 08 Demonstrativo Despesa/Vínculo
- Anexo 09 Despesa por Órgãos e Funções
- Anexo 10 Comparativo da Receita
- Anexo 11 Despesa Autorizada x Despesa Realizada
- Anexo 12 Balanço Orçamentário
- Anexos contábeis:
- Anexo 13 Balanço Financeiro;
- Anexo 14 Balanço Patrimonial;
- Anexo 15 Variações Patrimoniais;
- Anexo 16 Dívida Fundada Interna;
- Anexo 17 Dívida Flutuante.
- Modelos da Lei de Responsabilidade Fiscal
- Modelo 01 ao 17.
- Relatórios para o STN;
- Relatórios para o TCU;
- Resultado Primário;
- Resultado Nominal;
- Receita Corrente Líquida.

Plano Plurianual – PPA:

• Possibilitar o aproveitamento dos Lançamentos dos Projetos Atividades/Ações são para a elaboração da LDO (Lei de Diretrizes Orçamentária);

• Possibilitar a parametrização da previsão financeira: por programa ou por Projeto Atividade;

• Possibilitar copiar dados da contabilidade tais como: entidades, programas, órgãos e unidades, projetos atividades e projeção atuarial;

• Permitir gerar o PPA para os próximos exercícios, sem a necessidade de digitação total das informações;

• Permitir a parametrização para que o PPA seja desenvolvido por Programa ou por Projeto Atividade/Ação;

• Permitir que o PPA seja elaborado com ou sem Indicadores de acompanhamento/avaliação;

• Possibilitar informar responsáveis para diferentes programas que irão compor o PPA;

• Permitir, após aprovação do PPA, alterações através da movimentação, mantendo históricos das informações;

• Permitir gerar consultas dos programas que constituem o PPA (filtros: órgão, responsável, macro objetivo do governo, situação, prioridade);

• Possibilitar gerar consultas das ações que fazem parte do PPA (filtros: órgão, responsável, situação, prioridade);

• Permitir consulta da previsão financeira dos programas ou das Ações, conforme parametrização. (filtros: programa, órgãos, unidades, projetos atividades);

- Permitir consulta da medição do indicador (filtros: indicador, período);
- Possibilitar gerar relatórios do PPA:
- Gerenciais:
- Programa por Macro Objetivos do Governo
- Ações Agrupadas por Programa

• Cadastro Básico das Ações do PPA (filtros: Ação, Programa, Órgão, Unidade, Responsável, Situação, Prioridade)

- Indicadores agrupados por Programas
- Medição dos Indicadores (filtros: indicador, período de medição)
- Previsão Financeira do programa ou da ação (filtros: programa ou ação, prioridade, tipo da ação, macro objetivo do governo)
- Anexos Do PPA:
- Anexo 1 Ficha por Programa
- Anexo 2 Macro Objetivos do Governo
- Anexo 3 Órgãos responsáveis por Programas
- Anexo 4 Ações Orçamentárias

• Permitir a emissão de relatórios do tipo listagem simples, com base nos cadastros de responsáveis, produtos, indicadores, macro objetivos do governo;

• Permitir a emissão de Comparativo contabilidade versus previsão financeira.

Lei de Diretrizes Orçamentárias – LDO:

• Parametrização das variáveis do PIB, do índice de inflação (IPCA), da taxa de câmbio, da taxa de juros:

• Possibilitar o lançamento da previsão da receita, sendo receita arrecadada de dois anos anteriores, receita orçada para o ano de referência e a previsão da receita para os três anos seguintes ao ano de referência. Os valores dos anos seguintes ao ano de referência serão pré-calculados com base na parametrização das variáveis;

• Permitir o lançamento das metas da despesa, sendo despesas arrecadadas de dois anos anteriores ao de referência, despesa orçada para o ano de referência e a meta de despesas para os três anos seguintes ao de referência. Os valores dos anos seguintes ao ano de referência serão pré-calculados com base na parametrização das variáveis;

• Possibilitar o lançamento do montante da dívida pública, sendo valores de quatro anos anteriores, ano de referencia e dois anos seguintes ao de referência;

- Permitir o cadastro dos Riscos Ficais com a devida providência e valores;
- Permitir o cadastro das Metas do Exercício Anterior;

• Possibilitar o lançamento da Evolução do Patrimônio Líquido do município e do regime previdenciário dos três exercícios anteriores ao exercício de referência;

• Possibilitar lançar a Origem e Aplicação dos Recursos Obtidos com a Alienação de Ativos, informando Receitas Realizadas e Despesas Executadas dos três exercícios anteriores ao exercício de referência, obtendo assim o saldo financeiro;

• Possibilitar o Cadastro da Situação Financeira e Atuarial RPPS, informando valores para receitas, despesas e aportes de Recursos para o RPPS dos três exercícios anteriores ao do exercício de referência;

• Possibilitar o Lançamento da Estimativa e Compensação da Renúncia da Receita por setor e ou modalidade;

• Possibilitar o Lançamento da Margem de Expansão das Despesas Obrigatórias de Caráter Continuado do exercício de referência;

- Possibilitar a geração de relatórios:
- Cadastro Básico (filtros: Ação, Programa, Órgão, Unidade, Responsável, Situação, Prioridade).
- Por Programa: emissão das ações da LDO agrupadas por Programa do PPA.

• Atividades/Metas/Prioridade: Ações da LDO agrupadas por Órgão.

• Movimento da LDO: permite acompanhar a movimentação da Ação/Projeto Atividade da LDO.

• Anexos da LDO:

• Riscos Fiscais.

• Demonstrativo I - Metas Anuais, com valores correntes e constantes, relativas a receitas, despesas, resultado nominal e primário e montante da dívida pública para o exercício de referência e dois exercícios seguintes.

• Demonstrativo II – Avaliação do Cumprimento das Metas Fiscais do Exercício Anterior, ou seja, com finalidade de comparar as metas fixadas e o resultado obtido no exercício financeiro do segundo ano anterior ao de referência.

• Demonstrativo III – Metas Fiscais Atuais Comparadas com as Fixadas nos Três Exercícios Anteriores. Os valores apresentados são demonstrados a preços correntes e constantes do exercício de referência, metas fiscais dos três exercícios anteriores e dois exercícios posteriores ao exercício de referência.

• Demonstrativo IV – Evolução do Patrimônio Líquido: Demonstração dos valores dos últimos três exercícios anteriores ao ano de referência.

• Demonstrativo V – Origem dos Recursos Obtidos com Alienação de Ativos.

• Demonstrativo VI – Avaliação da Situação Financeira e Atuarial do RPPS. Valores das Receitas e Despesas Previdenciárias do RPPS do segundo, terceiro e quarto exercício anterior ao exercício de referência.

• Demonstrativo VII – Estimativa e Compensação da Renúncia de Receita. Critérios e respectivas compensações.

• Demonstrativo VII – Margem de Expansão das Despesas Obrigatórias de Caráter Continuado.

• Memórias e Metodologias de Cálculo. Detalhamento para receitas, despesas, resultado primário, resultado nominal, montante da dívida e projeção atuarial.

• Listagem simples para responsáveis, indicador, produto, unidade do produto, macro objetivo do governo.

• Permite gerar a LDO para os próximos exercícios.

• Permitir após a aprovação da LDO, alterações através da movimentação, mantendo históricos das informações.

### **3. Administração de Tributos Municipais:**

- Cadastro e controle de contribuintes dentro do Cadastro Único, dos seguintes tributos: IPTU, ISSQN, Alvará de licença, Cemitério, Contribuição de Melhorias e outras taxas;
- Controle do ITBI;
- Controle financeiro dos tributos e Dívida Ativa;
- Cálculo, emissão e controle das guias de arrecadação e seus respectivos tributos e taxas. As guias deverão ser de acordo com o formato exigido pela Prefeitura, sendo possível a impressão do Código de Barras, padrão FEBRABAN, possibilitando a posterior leitura na cobrança, pela tesouraria ou bancos;
- Possibilitar a leitura dos Códigos de Barras impressos nas guias emitidas (IPTU, ISSQN, e Outros;
- Geração de arquivos e respectivo layout com as informações necessárias para a emissão

das guias de arrecadação por terceiros (outras empresas, bancos), caso a Prefeitura optar;

- Armazenar os cálculo dos valores venais, impostos e taxas de anos anteriores;
- Possibilidades de implantação de Taxas de Receitas Diversas, emissão das respectivas guias (com utilização do código de barras) e controle dos respectivos valores;
- Controle das dívidas vencidas e a vencer;
- Correção e atualização das dívidas vencidas conforme Legislação Municipal;
- Reparcelamento de débitos;
- Parcelamento de débitos já reparcelados;
- Possibilitar a criação de novas situações de débitos para acompanhamento e controle;
- Ajuizamento de débitos;
- Indexação de débitos por moeda;
- Conversão de débitos em moeda antiga para a moeda atual;
- Controle dos pagamentos, classificação da receita e respectivas baixas;
- Emissão das respectivas Certidões (negativas e ou positivas)
- Inscrição automática em Dívida Ativa, emissão do Livro, controle e emissão de Certidões de Ajuizamento;
- Emissão do Livro de Dívida Ativa de anos anteriores;
- Permitir a junção de parcelas e anos na Dívida Ativa;
- Permitir consulta de todas as informações em ordem numérica, alfabética e por qualquer outra informação aos cadastros de Contribuintes, Imóveis e Históricos;
- Permitir consultas parametrizadas por lote, sub-lote, quadra, bairro, seção logradouro, logradouro, atividade e outros;
- Permitir a consulta financeira, Individual, Global, Analítico, Sintético e Movimentações;
- Manter os cadastros de Contribuintes, Imóveis, Financeiro, Históricos, Logradouros, Bairros, Dívidas, Atividades, Bancos, Valores e Mensagens;
- Armazenar o histórico dos cadastros;
- Armazenar os históricos dos débitos;
- Geração e emissão de relatórios:
- Situação do Cadastro Financeiro;
- Cadastro Financeiro Analítico;
- Resumo do Cadastro Financeiro;
- Aviso de Débitos;
- Planilha de apuração do ISSQN;
- Relação de Devedores;
- Relação dos Regularizados;
- Relação dos valores venais;
- Relação do movimento econômico;
- Resumo dos pagantes da Cota Única;
- Resumo do movimento Financeiro;
- Relação totalizadora por Atividade;
- Débitos Ajuizados e Reparcelados;
- Relação dos Pagamentos;
- Resumo diário e geral por banco;
- Resumo geral diário e por período;
- Relação e resumo dos pagamentos acumulados;
- Outros relatórios conforme necessidade específica do Setor.
- Relatórios parametrizados dos dados cadastrais e financeiros:
- Cadastro de Contribuintes, Imóveis e Financeiro;
- Certidões Negativas, Aviso de Débitos, Etiquetas Adesivas e Outros.
- Leitura de arquivos magnéticos, fornecidos por órgãos arrecadadores (bancos), contendo pagamentos de tributos, possibilitando a baixa automática no cadastro financeiro e respectiva classificação da receita;
- Integração com o software da Tesouraria, com baixas automáticas, de todos os tributos e taxas pagos.
- Controle da Retenção do ISSQN
- Cadastramento e controle de empresas estabelecidas/Retentoras;
- Cadastramento e controle de empresas não estabelecidas/Prestadoras de Serviços;
- Cadastramento e controle das guias de recolhimento.
- Controle da Movimentação Financeira , Arrecadação;Lançamento e baixa.
- Relatórios e Planilhas para Fiscalização e Controle.

### **4. Controle de Tesouraria**

- Possibilitar o uso de autenticadoras, impressora ou processadora de cheques e leitores de código de barras;
- Permitir a integração on-line com o módulo de Tributação Municipal, Cadastro Financeiro do Contribuinte, corrigindo instantaneamente no ato da cobrança, o valor dos débitos em atraso;
- Permitir a integração on-line com o módulo de Contabilidade Pública, Cadastro de Fornecedores e Empenhos;
- Nas operações de recebimentos e pagamentos, os lançamentos deverão ser registrados automaticamente, no Cadastro Financeiro dos Contribuintes realizando a baixa automática dos débitos, e na Contabilidade classificando a receita;
- No pagamento do empenho deverá informar sobre débitos existentes do respectivo fornecedor, e no recebimento de determinado tributo, deverá informar sobre créditos do respectivo contribuinte;
- Permitir o controle on-line da movimentação do Caixa e Bancos (entradas e saídas);
- Processar a Rotina da Conciliação Bancária;
- Manter o cadastro de Contas, Parâmetros e de Títulos;
- Permitir a consulta das Contas Financeiras:
- Conta, Código, Saldos, Debitado, Creditado, Valor, Autenticação e Operação.
- Processar a emissão dos boletins diários da Receita, Despesa e Tesouraria;
- Processar a emissão do Razão das Contas;
- Processar a emissão da relação de cheques por Banco, relação de Empenhos pagos e fechamento do Caixa;
- Processar a emissão instantânea de guias de receitas diversas;
- Processar a emissão do borderô eletrônico dos pagamentos;

### **5. Folha de Pagamento:**

- Gerar cálculos semanais, quinzenais, mensais, adiantamentos e suplementares;
- Gerar horas com integração, férias e rescisão;
- Controlar o vale-transporte, dependentes para IR e SF, e pensão judicial controlando seus beneficiários;
- Contabilizar a folha e as provisões com os encargos;
- Disponibilizar os valores da folha, provisões para 13º salário, férias e seus encargos, para empenho e contabilização;
- Permitir a montagem da tabela de eventos completa, parametrizada pelo usuário;
- Calcular a folha de pagamento complementar apurando as diferenças para pagamento como adiantamento ou como diferença complementar, na folha normal seguinte;
- Processar a geração de envelopes, cheques, líquidos, créditos bancários e líquidos de pensão judicial;
- Permitir a Geração de Relatórios:
- Relação de cálculo de Folha de Pagamento, Imposto de Renda, INSS (relação e GRPS), FGTS(RE e GR), CAGED, relação de líquidos relações bancárias (geração em disquetes e/ou fax/modem), cartões ponto ou etiquetas, RAIZ, DIRF, Informe de Rendimentos, (podem ser gerados em disquetes se necessário);
- Controlar e calcular a correção, juros e multas de contribuições e impostos federais em atraso;
- Calcular e emitir avisos e recibos de férias normais, coletivas e programadas;
- Possuir Gerador de Relatórios Permitindo:
- Alterar, incluir e excluir qualquer campo disponível nos arquivos;
- Criar regras, cálculos e relatórios pelo próprio usuário;
- Tratar os afastamentos e faltas nos períodos aquisitivos;
- Apurar médias e permitir o pagamento do 13º salário no adiantamento de férias;
- Calcular rescisões normais e complementares com emissão de aviso prévio, recibo e demonstrativo;
- Processar a grade de efetividade, certidão por tempo de serviço (aposentadoria de estatutários);
- Emitir a tabela de salários em valor ou coeficiente;
- Emitir todos os documentos admissionais (Contrato de Trabalho e Experiência), (declarações e modelos criados pelo próprio usuário);
- Declarações e Fichas Dependentes IR e SF, Termos de Responsabilidade;
- Controlar automaticamente o desconto mensal da pensão judicial;
- Controlar dois ou mais contratos de servidores para apuração de impostos e contribuições (com checagem do teto máximo, percentuais e abatimentos);
- Gerar a ficha-registro em meio eletrônico com o histórico funcional;
- Permitir cálculos parciais por filiais, departamentos, determinados cargos, sindicatos, vínculos, situações, somente colaboradores selecionados ou por limite de valor;
- Permitir a importação de todos os cadastros e eventos gerados por outros sistemas e exporta dados para outros sistemas: bancos, IPERGS, associação, outros, definidos pelo usuário;
- Controlar o saldo das contas individuais do FGTS, com cálculo da multa de 40 % nas rescisões de contrato e atualiza os saques emitindo extratos com os saldos de cada empregado;
- Manter e controlar os históricos de salários, promoções, estabilidades (com emissão de relatórios de estágio probatório) e transferências entre secretarias, afastamentos, alterações de cargos, horários e tempo de serviço;
- Manter o cadastro de índices para atualização das médias, cálculo de contribuições e impostos em atraso;
- Possui gerador de relatórios, de fácil operação, permitindo definir formulários préimpressos;
- Permitir a inclusão de novos campos nos cadastros definidos pelo usuário, para serem utilizados nas regras especiais e gerador de relatórios;
- Possuir Help on-line para todos os campos e menus;
- Permitir a visualização de relatórios em vídeo, para conferência, com opção ou não para impressão;
- Permitir a adaptação do sistema a qualquer ambiente de Departamento de Pessoal através dos módulos de regras complementares de cálculo;
- Possibilitar o dimensionamento do sistema de acordo com a necessidade de o usuário utilizar ou não, determinadas rotinas existentes (Vale transporte, Dependentes,Tabelas salariais, etc), inibindo dos menus as não utilizadas e se auto-adaptando para tratar a informação fora da rotina;
- Gerar automaticamente as horas a partir dos horários e escalas cadastrados, integrando afastamentos (admissões, férias, licenças, faltas, rescisões, etc);
- Permitir a emissão de relatórios e gerar disquetes legais (FGTS, Caged, etc) de cálculos de meses anteriores, refazer automaticamente cálculos do mês e ainda informar eventos e simular cálculos futuros;
- Possibilitar a informação dos eventos para os cálculos (proventos/descontos) sob 3 formas: Individual, Coletiva e Fixa.
- Controlar o tempo de serviço para anuidades e classes, com desconto de afastamento e acréscimo de tempo averbado;
- Possibilitar, em todos os relatórios, o usuário determinar as totalizações e as quebras de páginas, bem como a classificação de emissão desejada;
- Permitir definir cálculos particulares criados pelo usuário através de um módulo de regras;
- Permitir cadastrar os usuários com delimitação das atividades (suprimindo do menu as não permitidas) e dos locais dos organogramas permitidos;
- Controlar Portarias por Servidor, para Aposentadoria:
- Permitir a emissão por tipo: FG, afastamentos, portarias de nomeação, etc.
- Processar e controlar todos os cálculos (férias, 13º Salário, rescisões, provisões e encargos) com aplicação de médias (Horas extras, comissões, demais adicionais conforme legislação);
- Emitir a relação de contribuições ao INSS e os respectivos requerimentos de aposentadorias, auxilio doença, CAT.
- Gerar os seguintes relatórios Legais:
- o Relação da folha de pagamento;
- o Imposto de renda (relação e Darf);
- o INSS (relação e GRPS);
- o FGTS (RE e GR);
- o Cartão Ponto;
- o Etiquetas;
- o Ficha Financeira;
- o Extrato de contribuição FAPS, com informações do servidor e da Municipalidade;
- o Relatório com base do FAPS, parte da Municipalidade e do servidor.
- $\checkmark$  Disponibilizar as seguintes regras específicas:
- o Regra específica para calcular o anuênio dos servidores verificando na Ficha Básica de cada servidor a data base para o cálculo, verificando posteriormente determinados afastamentos para ser descontado ou não na regra para o cálculo, proporcionalizando no calculo mensal, férias e 13º salário;
- o Regra para calcular o valor referente ao desconto da previdência do município proporcionalizando no cálculo mensal, férias e 13º salário. Verificação nesta mesma regra para algum caso específico de servidor que tem outra base de cálculo não sendo o salário mensal do servidor. Nesta mesma regra verificar se os servidores são aposentados ou pensionistas buscando outra base de cálculo,
- $\circ$  Regra para proporcionalizar no pagamento de férias e 13<sup>°</sup> salário, se está recebendo no dia;
- o Regra Vale Refeição de acordo com a lei Municipal;
- o Regra para calcular FPS, quando em licença;
- o Regra para tratamento e auxílio doença de familiares;
- o Regra para calculo salário família de estatutário;
- o Regra para lançar descontos diversos, nos recibos de férias;
- o Regra para proporcionalizar o valor dos Faps no 13º salário, quando afastado mais de 15 dias no mês no caso de auxilio doença e acidente de trabalho, para achar o avo de Direito;
- $\checkmark$  Disponibilizar e gerar os seguintes relatórios específicos/gerencias:
- o Relação de contribuições para o fundo de aposentadoria, com remuneração e desconto mensal de cada funcionário. (anexo III);
- o Para fiscalização do INSS, deverá ser gerado os anexos I, II, III;
- o Relação de contribuição do Faps, para aposentadoria, por período;
- o Relação mensal bases Fundo de aposentadoria, com participação do Servidor;
- o Parte da entidade, amortização, conforme percentual liberado pela atuário;
- o Arquivo txt, retorno para integração com Banrisul do Cartão Banrisul e consignado;
- o Arquivo txt, remessa para integração com Banrisul do Cartão Banrisul e Consignado;
- o Arquivo TXT, para integração com a contabilidade, de acordo com os padrões contábeis na contabilidade pública(orçamento);
- o Relação de valores integrados na contabilização por quebra por setor, Secretaria;
- o Relação de salários por faixas, definido em tela;
- o Relatórios contábeis, para tesouraria com valores de receitas da folha, por Setor, com valores discriminados por receita, com extenso a recolher;
- o Relatórios de integração de liquidos da folha, com CEF, Banrisul e BBrasil;
- o Relação de empregados, ativos, inativos e pensionistas para Atuário, conforme lay-out solicitado, com valores do mês;
- o Arquivo e relação do Cartão Refeisul/Banrisul;
- o Relação de anuênios (previsão de mudança);
- o Relação cargos e salários, por classe e nível;
- o Relação de portaria de nomeações com descrição;
- o Relação de Inativos com isenção de IRRF, no caso de doença grave;
- o Relação de férias (avisos, documentos) com descrição padronizada para Prefeitura;
- o Relação de férias (avisos, documentos) com descrição padronizada para Prefeitura;
- o Extrato de lançamentos fixos, quando com data de início e fim do recebimento;
- o Relação de Vale Alimentação, com quantidades e valor de vales por dia útil;
- o Certidão Tempo de Serviço;
- o Grade Efetividade;
- o Relação de funcionários com insalubridade com data de início e fim;
- o Extrato registro individualizado das contribuições do Fundo;
- o Ficha registro Padrão do Município;
- o Relação de cálculo analítica, para fiscalização da previdência;
- o Relação de emissão de férias completo ou somente 1/3;
- o Relação contábil de férias completo ou somente 1/3 de férias;
- o Relação históricos de situações, com dias de cada situação, pelo período Solicitado;
- o Relação históricos, de cargos, escala, horários, local, adicionais, estabilidade;
- o Relação históricos salários e sua evolução a partir de uma data ou um valor;
- o Relações especificas vale transporte;
- o Relação arquivo para fiscalização da previdência (Manad versão 1.0.0.2);
- o Relação dependentes, para IRRF e salário família;
- o Recibos para pensão judicial;
- o Modelos envelopes de pagamento, em formulário A4;
- o Relação e emissão de cheques bancários;
- o Etiquetas com dados cadastrais, rescisões e férias, para carteira profissional;
- o Etiquetas para cartão ponto;
- o Relatório modelos específicos para prefeituras de rescisão;
- o Relatórios GRCS, para pagamentos de guias sindicais;
- o Relação de envelopes de pagamento padronizado com lay-out da Prefeitura;
- o Arquivos padrão TCE, dos cadastros, ficha financeira e históricos;
- o Relação descanso 05 dias por assiduidade;
- o Relação Prêmio Assiduidade;
- o Relação Bimestrais para o TCE;
- o Relação para Eventos da ficha financeira;
- o Relação para exportar plano de saúde em planilha Excell;
- o Relação para listar em Terminais Banrisul e Banco do Brasil;
- o Relação por Faixas Salariais para o TCE.
- $\checkmark$  Programas Auxiliares:
- o Disponibilizar um conjunto de programas para facilitar a obtenção, digitação, manipulação e geração de informações referentes aos funcionários e autônomos, para posterior integração à folha de pagamento: Valores de telefones devidos, diárias, eventos e efetividades dos funcionários, e o controle de recibos de pagamento a autônomos.
- o Principais operações e funções:
- o Cadastros principais

Cadastro de Funcionários e Terceiros (Pessoa Física e Pessoa Jurídica), com possibilidade de importação de dados da Folha de Pagamento.

o Controle de Diárias

Controlar as diárias realizadas pelos funcionários, realizando inclusões, alterações e exclusões, com posterior envio à folha de pagamento para relatórios legais. Possibilitar imprimir listagem de diárias e de autorizações, bem como pesquisas por funcionário, competência e data de envio à folha.

o Controle de RPAs – Física e Jurídica

Controlar os Recibos de Pagamento a Autônomo, tanto pessoa física quanto pessoa jurídica – inclusão, alteração, exclusão e posterior gravação de arquivo a ser exportado para a folha de pagamento. Também permitir a pesquisa por número de RPA, terceiro, competência, e data de envio à folha.

o Controle de Eventos

Digitar eventos para os funcionários – inclusão, alteração, exclusão, e posterior envio à folha. Permitir pesquisas por funcionário, competência, evento, data de digitação e data de envio à folha, com possibilidade de listagem para conferência.

o Controle de Efetividades

Digitar efetividades para o funcionário, com datas de início e fim, e dias de atestado correspondente, e posterior envio de arquivo à folha. Permitir pesquisa por funcionário, situação e datas iniciais e finais da efetividade.

 $\checkmark$  Módulo Convênio - deverá oferecer um conjunto de programas para facilitar o tratamento das informações referentes aos empréstimos consignados realizados pelos funcionários nos bancos conveniados, integrando-os com a folha de pagamento.

o Principais operações e funções:

o Cadastros principais

Cadastro de Funcionários – importados a partir dos dados vindos no arquivo bancário. Conta com os dados necessários para a consignação: Empresa, matrícula, CPF e nome do funcionário.

Cadastro de Bancos – cadastro dos bancos em que serão realizadas as consignações;

Cadastro de Convênios – cada banco poderá ter um ou mais convênios cadastrados. Os dados referentes aos códigos de convênio serão fornecidos pelo banco.

Cadastro de Tipos de Ocorrências – as ocorrências em que uma consignação poderá ser enquadrada. Também serão fornecidas pelo banco.

### **6. Controle do Patrimônio:**

- Gerenciar todos os registros de dados e movimentações dos bens Tangíveis (Móveis e Imóveis) e Intangíveis (Marcas, Softwares, Direitos sobre Recursos Naturais, etc), desde o cadastro de um bem até a sua baixa, organizando o Inventário Patrimonial da Entidade pela Classificação Contábil e Centro de Custos, fornecendo ferramentas que venham a auxiliar nos processos de Avaliação e Reavaliação do Inventário Patrimonial, demonstrando todas as etapas pertencentes ao ciclo do bem e ainda contabilizar informações pertinentes às Mensurações e Depreciações de todo o Inventário cadastrado;
- O sistema deverá contemplar módulos, onde possam ser efetuados diversos tipos de geração de relatórios, consultas em tela, termos de responsabilidade, entre outros, tratando inclusive o uso dos módulos existentes através de permissões individuais por usuário;
- Deverá disponibilizar módulos, cuja finalidade deverá ser de cadastrar, organizar, codificar e efetuar manutenções referentes à estrutura da Classificação Contábil dos bens patrimoniais;
- Deverá disponibilizar módulos, cuja finalidade deverá ser de cadastrar, organizar, codificar, efetuar manutenções referentes à estrutura do Centro de Custos dos bens patrimoniais, além de parametrizar dados do Responsável e tempo de Vigência pela guarda dos bens em cada uma das localizações criadas;
- Deverá disponibilizar módulos para cadastrar opções que definam o estado de conservação dos bens;
- Deverá disponibilizar módulo para cadastrar opções da forma de entrada do bem;
- Deverá disponibilizar módulo para criar e organizar estrutura para cálculos de depreciação por meio de tabela de informações variáveis, as quais a própria municipalidade poderá definir;
- Deverá disponibilizar módulo para cadastramento das Contas Contábeis, que serão vinculadas à estrutura de Classificação Contábil dos bens patrimoniais;
- Deverá disponibilizar módulo, onde será efetuado cadastro de legendas para "termos técnicos", que constarão no Relatório "Inventário" e poderão servir como auxílio nas conferências dos bens durante os levantamentos físicos de Inventário Patrimonial;
- Deverá disponibilizar módulo, onde será efetuado cadastro dos bens patrimoniais no sistema, registrando a sua descrição, observações, codificação/emplacamento, parametrização da Classificação Contábil e do Centro de Custos, Tipo de Bem, Tipo de Depreciação usado, Estado de Conservação, Dados de Documentação (Fornecedor, Contratos, Empenhos, NF's) e de Mensuração;
- Deverá disponibilizar módulo para cadastrar as opções dos tipos de Baixa utilizados no Módulo que executa a Baixa dos bens;
- Deverá disponibilizar módulo para cadastrar o responsável pelo Setor de Patrimônio da municipalidade e o seu tempo de vigência;
- Deverá disponibilizar ferramenta para parametrização da forma de execução das funções para alguns Módulos do sistema, como a ocultação de Classificações Contábeis, Contas Contábeis e Centros de Custo antigos ou que estejam obsoletos, possibilitar o lançamento dos dados referentes aos Valores Residuais por percentual ao invés do valor em moeda e permitir o controle e o cálculo contábil de Perdas e Ganhos dos bens pelo Movimento e Motivo da Baixa;
- Deverá disponibilizar opção a ser utilizada quando a forma periódica escolhida para calcular a depreciação de um bem for "manual";
- Deverá disponibilizar opção a ser utilizada quando a forma periódica escolhida para o sistema calcular a depreciação dos bens for automática, através do método da "Soma dos Dígitos" dos anos;
- Deverá disponibilizar opção a ser utilizada quando a forma periódica escolhida para o sistema calcular a depreciação dos bens for automática, através do método das "Quotas Constantes" ou "Tabela Alternativa";
- Deverá disponibilizar módulo a ser utilizado para efetuar movimentações de transferências físicas dos bens entre setores sejam elas definitivas ao não, e deverá para todo o tipo de transferência de localização, gerar um termo;
- Deverá disponibilizar módulo a ser utilizado para mudar os bens de classificação contábil;
- Deverá disponibilizar módulo a ser utilizado para executar a Baixa dos bens, calculando de forma automática a Reversão das Depreciações, o valor da Baixa pela última Avaliação/Reavaliação e se parametrizado como necessário, libera a opção para lançar os valores de perda e ganho para bens baixados com alienação de valor por tipo de Baixa. Ao final do movimento, o sistema ainda gera o Termo de Baixa;
- Deverá disponibilizar módulo a ser utilizado para efetuar o estorno do movimento de Baixa de um item;
- Deverá disponibilizar módulo a ser utilizado para possibilitar a mudança da classificação ou a localização de bens baixados, visando à reorganização estrutural destes bens dentro do sistema;
- Deverá disponibilizar módulo para alterar a natureza do Tipo de Item dos bens;
- Deverá disponibilizar módulo a ser utilizado para alterar o Tipo de Depreciação parametrizada nos bens;
- Deverá disponibilizar ferramenta para alterar eventuais erros de digitação nos campos relacionados às Documentações, durante o procedimento de cadastro de determinado bem;
- Deverá disponibilizar módulo a ser utilizado para lançar os dados de mensuração decorrentes de Avaliação ou Reavaliação efetuados após o cadastramento de um bem, de acordo com normas e laudos técnicos;
- Deverá disponibilizar ferramenta com a mesma finalidade do módulo anterior, porém nesta deverá possibilitar alteração dos valores de diversos bens de uma só vez, desde que eles pertençam à mesma Classificação Contábil e que os dados de mensuração sejam idênticos para todos os bens envolvidos;
- Deverá disponibilizar módulo a ser utilizado para efetuar somente a alteração do estado de conservação dos bens, seja de forma individual ou em grupo;
- Deverá disponibilizar módulo para geração automática de arquivo no formato de planilha eletrônica, contendo a relação de bens patrimoniais do Inventário existente no sistema, visando importação dos lançamentos de Avaliação e Reavaliação do Inventário para o sistema, atualizando assim os dados de mensuração do inventário de uma única vez;
- Deverá disponibilizar módulo para importação dos dados atualizados de Avaliação e Reavaliação salvos na planilha eletrônica para dentro da base de dados do sistema, atualizando assim os dados de mensuração do inventário de uma única vez;
- Deverá disponibilizar módulo a ser utilizado para efetuar registro de cunho informativo através de um movimento sem valor contábil, dentro de um bem específico;
- Deverá disponibilizar módulo a ser utilizado para cadastro de bens (Tabelas/Itens) e este deverá ser utilizado para inserir dados com valor contábil que deverão pertencer a bens já cadastrados no sistema;
- Deverá disponibilizar módulo de segurança para bloquear períodos contabilmente encerrados, não mais permitindo movimentações e cadastros que afetem os saldos destes períodos encerrados, causando disparidade de valores entre os sistemas de Patrimônio e Contabilidade;
- Deverá disponibilizar módulo opcional, que se for parametrizado para uso através das contas contábeis, servirá para importar os valores referentes às movimentações das Depreciações e Avaliações/Reavaliações do Inventário, gerados no sistema de Patrimônio para dentro do sistema de Contabilidade;
- Deverá disponibilizar relatório, informando todo o perfil cadastrado de um bem patrimonial, inclusive demonstrando as suas movimentações;
- Deverá disponibilizar todos os itens cadastrados utilizando uma determinada Nota Fiscal;
- Deverá disponibilizar demonstrativo de todos os itens cadastrados utilizando uma determinada Matrícula RI;
- Deverá disponibilizar relatório analítico dos bens cadastrados, divididos pela Classificação Contábil ou por Localização/Centro de Custos. Mostra a relação de todos os bens constantes nas respectivas secretarias e suas subdivisões (Localização), bem como pela Classificação da natureza do bem/item patrimonial (Grupo/subgrupo/tipo), através de diversas opções de filtragem e permitir que seja dividido o Inventário somente em dois níveis de Classificação Contábil ou Localização/Centro de Custos;
- Deverá disponibilizar relatório sintético dos bens cadastrados, divididos pela Classificação Contábil ou por Localização/Centro de Custos e deverá mostrar a relação de todos os bens constantes nas respectivas secretarias e suas subdivisões (Localização), bem como pela Classificação da natureza do bem/item patrimonial (Grupo/subgrupo/tipo), através de diversas opções de filtragem e permitir que seja dividido o Inventário somente em dois níveis de Classificação Contábil ou Localização/Centro de Custos;
- Deverá disponibilizar relatório desenvolvido para auxiliar nos levantamentos que envolvem os cadastros dos bens de Imóveis;
- Deverá disponibilizar relatório que deverá informar de maneira individual, histórico, contendo todos os tipos de movimentação registradas em cada bem;
- Deverá disponibilizar relatório simplificado, onde poderão ser relacionados todos os bens adquiridos num determinado período;
- Disponibilizar relação de todos os bens Baixados num determinado período, incluindo ainda filtro de Estornos de Baixa e o Conciliado;
- Relacionar todos os bens transferidos tanto fisicamente de um determinado local para outro, quanto pela mudança de Classificação Contábil, dentro de um determinado período;
- Deverá disponibilizar relatório, que demonstre os bens que sofreram reavaliações num determinado período;
- Deverá disponibilizar relatório, que informará relação dos bens depreciados num determinado período, incluído ainda filtro de Reversão da Depreciação e o Conciliado;
- Deverá disponibilizar relatório dos bens que receberam Incorporações de Valor, bem como os seus Estornos e ainda a opção de Conciliar os dois movimentos;
- Deverá disponibilizar relatório direcionado para fins contábeis e administrativos, onde deverão ser englobadas as movimentações com valores dos bens por Conta Contábil, tanto acumulado, quanto por período;
- Deverá disponibilizar relatório que informará dados específicos para auxiliar no processo de Avaliação/Reavaliação do Inventário;
- Deverá disponibilizar módulo onde ficam disponíveis todos os tipos de Termos gerados no sistema tanto para consultas, quanto para reimpressões;
- Deverá disponibilizar módulo para geração e impressão de etiquetas, que poderão ser usadas para auxiliar na identificação dos bens patrimoniais. Neste módulo, as etiquetas deverão ser impressas somente com o código usado no cadastro do bem, acrescido de um código de barras;
- Deverá disponibilizar módulo com a mesma finalidade do módulo anterior, porém aqui além dos dados de código usado no cadastro do bem e o código de barras, também são impressos a descrição do bem e a sua localização;
- Deverá disponibilizar módulo onde podem ser gerados Termos de Responsabilidade sem o movimento de transferência;
- Deverá disponibilizar módulo com planilhas úteis nos levantamentos físicos do Inventário Patrimonial;
- Deverá disponibilizar módulo onde podem ser gerados Termos de Cancelamento da Responsabilidade;
- Deverá disponibilizar relatório que demonstre a relação de bens cadastrados por fornecedor;
- Deverá disponibilizar relatório onde é possível consultar dados sobre a vigência dos seguros contratados se estes foram informados no cadastro dos itens;
- Deverá disponibilizar relatório que informe dados de vigência de garantia caso sejam informados no cadastro dos itens;
- Deverá disponibilizar relatório simplificado que demonstre os bens que estão parametrizados como liberados ou não para uso;
- Deverá disponibilizar relatório que demonstre a relação de bens cadastrados por empenho, caso sejam informados no cadastro dos itens;
- Deverá disponibilizar a relação da estrutura de Centro de Custos/Localizações cadastradas no sistema;
- Deverá disponibilizar a relação da estrutura de Classificação Contábil cadastrada no sistema;
- Deverá disponibilizar relatório a ser utilizado nos processos de levantamento físico do Inventário. Demonstra a relação dos bens cadastrados no sistema por Localização/Centro de Custos;
- Permitir a relação dos bens pela sua natureza (Tipo de bem);
- Deverá disponibilizar relatório que auxilie nas conferências dos bens patrimoniais, demonstrando os que foram identificados como não localizados, caso eles sejam assim parametrizados;
- Possibilitar a utilização de leitor ótico e ou aparelho smartphone com plataforma Android 4.0.1 e ou superior, para leitura do código de barras (placas de identificação dos bens) e posterior transferência das informações ao banco de dados, de forma automática, sem necessidade de digitação ou qualquer outro processo manual.

### **7. Controle de Licitações, Compras, Contratos e Requisições:**

- Gerenciar todas as rotinas dos processos licitatórios, desde sua criação, julgamento, homologação e emissão de ordens de compras;
- Controlar fornecedores, produtos, dotações e tramitações de processos licitatórios;
- Receber as solicitações de compras geradas através do Sistema de Consulta e Solicitação de Materiais;
- Controlar vencimentos de contratos e documentos de fornecedores;
- Julgar e homologar as licitações e gerar ordens de compras;
- Possuir gerenciamento de tipos de modalidades, tais como: carta convite, tomada de preços, PREGÃO PRESENCIAL, chamada pública, pregão presencial, pregão eletrônico, compra direta e inexigibilidade, critérios de julgamento, objetos, tipos de documentos, atividades, setores e centro de custos;
- Registrar documentos entregues e suas validades, atividades por fornecedor e emissão de certificados de registro cadastral;
- Consultar saldos de dotações, integrado ao sistema de contabilidade;
- Possuir módulo para registro de preços;
- Controlar compras de materiais com quantidades fracionadas;
- Emitir documentos personalizáveis com dados das licitações;
- Emitir ordem de compra por fornecedor e por dotação, para empenho de forma integrada ao sistema contábil;
- Disponibilizar relatório de licitação por exercício, modalidade, dotação, objeto e produto, tudo por filtros de seleção combinados entre si;
- Disponibilizar relatório de solicitações por setor, exercício, dotação e situação por intervalo de datas e filtros combinados;
- Disponibilizar relatório de compras por fornecedor por exercício e dotação no intervalo de data;
- Disponibilizar grade comparativa da licitação relacionando tudo o que aconteceu com a mesma com o resumo final;
- Estar integrado ao Cadastro Único, Almoxarifado, Contabilidade e Consulta e Solicitação de Materiais;
- O sistema deverá gerar um arquivo atendendo as normas do TCE, e posteriormente este arquivo será validado no Licitacon.

### **Requisição e Solicitação de Materiais:**

- Consulta on-line à Contabilidade com acesso aos Saldos das Dotações Orçamentárias, Contábil e Compras;
- Integração com o Cadastro Único permitindo a todos os setores:
- o Consultas ao cadastro de materiais do Almoxarifado e/ou do Compras;
- o Consulta aos saldos dos materiais e custos do Almoxarifado;
- o Consulta ao cadastro de fornecedores;
- o Emissão da solicitação de materiais on-line;
- o Consulta e acompanhamento on-line dos Processos Licitatórios;
- o Controle do saldo disponível para emissão de novas solicitações;
- o Lançamento da pesquisa de preços.
- Integração com o sistema de Controle de Frotas permitindo:
- o Emissão de requisições ao Almoxarifado de determinado produto, destinado à determinado veículo/máquina;
- o Emissão da Solicitação de Compra de determinado produto, destinado à determinado veículo/máquina.
- Gerar os relatórios:
- o Movimentação por Centro de Custo;
- o Resumo de Movimentações;
- o Movimentações por Documento;
- o Quantidades por Almoxarifado;
- o Posição Financeira.

### **8. Módulo Licitacon:**

• Aplicativo integrado ao Sistema de Licitações, Compras e Contratos, destinado ao envio, para o TCE-RS, de dados/informações e documentos relativos a compras/licitações e contratos administrativos, por parte da Municipalidade;

- Automatizar o envio das informações para o TCE-RS, evitando o cadastramento de itens, fornecedores e a redigitação de informações no Sistema/TCE-RS;
- Automatizar o envio das informações de compras diretas e licitações, geradas pelo Sistema de Licitações, Compras e Contratos;
- Automatizar o envio das informações de contratos, geradas pelo Sistema de Licitações, Compras e Contratos;
- Disponibilizar no Portal de Transparência da Municipalidade, as informações geradas e enviadas ao TCE-RS.

### **9. Controle de Frotas – Máquinas e Veículos:**

- Controlar todas as operações de veículos e máquinas, seus respectivos consumos de combustível e de peças, disponibilizando para a administração, ferramenta gerencial, a qual visa colaborar com a gestão municipal;
- Permitir que cada um dos veículos sejam registradas informações, tais como: Marca, Modelo, Cor, tipo de combustível, classificação DENATRAN, estado de conservação, ano de fabricação e modelo, número do chassi, código RENAVAM, valor pago pelo mesmo, capacidade do tanque de combustível, capacidade de passageiros, potência, cilindradas e outras informações requisitadas pelo sistema;
- Permitir registrar todas as marcas de veículos, tendo por finalidade categorizar exatamente cada veículo da frota;
- Permitir que os modelos de cada veículo sejam registrados, bem como a cor, a classificação dos veículos conforme determinação do DENATRAN, sendo que estas informações deverão ser utilizadas na hora de fazer o cadastro do veículo;
- Registrar proprietários dos veículos, cujos proprietários tenham locação junto a municipalidade;
- Permitir a definição dos estados de conservação dos veículos, tendo por objetivo definir para cada veículo, seu estado real de conservação;
- Permitir que no cadastro de veículos, saber a qual secretaria o mesmo está vinculado;
- Permitir que todos os dados de inspeção sejam registrados, especificando se o mesmo é utilizado para o transporte escolar. O vínculo com o sistema de patrimônio também deverá ser solicitado;
- Manter o histórico referente a utilização e manutenção, indicado quem a executou ou utilizou o mesmo;
- Deverá ter integração ao sistema de almoxarifado, possibilitando registrar todos os itens comprados e utilizados para cada veículo, compondo assim um histórico sobre o mesmo, possibilitando rastrear tudo o que o mesmo já utilizou;
- Disponibilizar indicações gerais, onde são solicitadas, quem foi o motorista que abasteceu, de que fornecedor foi adquirido o produto, data da operação, número da nota, quantidade(s) e custo(s);
- Permitir, que caso a municipalidade utilize ordens de compra para aquisição de bens, as mesmas também poderão ser aqui utilizadas, bastando informar o número da ordem que todos os itens registrados são importados para a operação, apenas dados da Nota fiscal deverão ser necessários, tais como centro de custo, motorista e fornecedor;
- Oportunizar outra forma de fazer baixas para veículos, com uma operação mais simples, onde os produtos já estão em um almoxarifado, bastando informar o produto,

veículo, motorista, quantidades e valores;

- Possibilitar aos usuários, para que registrem as solicitações de veículos para viagens, sendo necessárias as informações: Solicitante, destino da viagem, data de início e retorno da mesma, hora início e fim e objetivo da viagem;
- Permitir que a viagem seja registrada, tendo por objetivo saber onde o veículo esteve, e por qual motivo. Deverão ser informações obrigatórias: Motorista, data início/fim, hora início/fim, distância percorrida e relação dos passageiros transportados. Permitir que para colaborar na organização deste módulo, sejam mostradas todas as solicitações de viagem na mesma data inicial, evitando viagens desnecessárias;
- Permitir registrar todas as viagens com o objetivo de saber qual o motorista, Km inicial/final, destino e data da mesma;
- Permitir que os serviços prestados pelo município, sejam registrados, onde deve estar especificado o vínculo do mesmo, onde deve dar-se, com o Sistema de Arrecadação Municipal, valores dos mesmo e solicitação de faixas de desconto;
- Permitir que a utilização do veículo seja registrada, tendo por objetivo gerar informações para a cobrança dos serviços executados. Para o veículo em questão, deverão ser solicitados dados da utilização, tais como: data, hora início e fim, motorista, informações do hodômetro, para quem foi executado o serviço, descrição do mesmo e valores gerados;
- Permitir relacionar todas as utilizações de veículos de determinado utilizador, já com informações de valores, onde serão gerados os débitos do mesmo;
- Relacionar todas as movimentações selecionadas através dos filtros, tendo como opções disponíveis para filtro: centro de custo, datas iniciais e finais, grupos, mostrando lançamentos estornados e outros mais;
- Permitir gerar relatório da média de consumo em um intervalo de datas de um ou mais veículos do produto selecionado;
- Permitir gerar relatório das viagens de cada veículo em um intervalo de data;
- Relacionar dados do veículo, dados de inspeção, transporte escolar, dados do patrimônio e demais dados do mesmo;
- Relatar todas as manutenções feitas por cada secretaria em intervalos de data.

### **10. Portal de Serviços WEB:**

### **10.1 Atendimento ao Cidadão**

- A Aplicação deverá proporcionar aos contribuintes (pessoas físicas e jurídicas) um serviço de auto atendimento, via web, através do Portal da Municipalidade. Serão disponibilizados serviços e informações referentes às diversas áreas da Municipalidade, desde que haja o acesso necessário à base de dados das mesmas e de acordo com os módulos, a seguir, a serem disponibilizados:
	- 1. **Módulo Gerenciador**:
- A aplicação deverá ser dividida em módulos e, de acordo com a parametrização definida pela Municipalidade serão disponibilizados os serviços;
- A divisão deverá ser de acordo com o grau de identificação do usuário(cidadão), viabilizado através de um login com a identificação do CPF/CNPJ e senha, criando-se os sequintes níveis:
	- 1 Usuário Anônimo:
- Destinado aos que acessam o sistema, sem qualquer identificação. Estes usuários poderão acessar à informações e serviços comuns, de caráter público, cuja divulgação não implicará em qualquer dano a eles, à Municipalidade ou aos demais munícipes; 2 - Usuário - Comum Identificado:
- Destinado aos cidadãos (pessoas físicas e ou jurídicas) que além de possuir o seu cadastro junto à base de dados da Municipalidade, possuam também uma senha pessoal de identificação, a qual garantirá a eles a segurança do acesso irrestrito a todas as suas informações dentro da base de dados da Municipalidade; 3 - Usuário - Contador e ou Escritório de Contabilidade:
- Destinado aos usuários identificados como Contadores, dentro da base de dados da Municipalidade. Estes, além de possuírem o login de acesso, identificando-os como profissionais do segmento, ainda possuirão o acesso às informações cadastrais e serviços a serem disponibilizados pela Municipalidade aos cidadãos e empresas do município que estão relacionadas como seus clientes.

Além das qualificações acima descritas a aplicação deve permitir:

- o A disponibilização, bem como a necessidade de identificação dos usuários, para o acesso a cada módulo, deverá ser definida e personalizada de acordo com a definição da Municipalidade;
- o Para o cadastramento de senhas, permitir ao usuário anônimo acesso ao sistema e efetivar a solicitação da mesma. A partir da solicitação, o departamento designado pela Municipalidade contatará com o solicitante através de telefone ou e-mail para fornecer a senha solicitada.
- o Os Contadores ou Escritórios Contábeis possuirão, além do perfil de um usuário comum identificado, a possibilidade de "assumirem a personalidade" de cada um dos seus representados (clientes), para realizar as operações em nome destes;
- o A aplicação deverá possibilitar a realização de ajustes na parametrização de guias e documentos on-line, por parte da mesma, possibilitando assim, um atendimento mais rápido às solicitações desta natureza.

Disponibilizar as seguintes Funções mínimas:

- 1. Informações Gerais:
- 1.1 Consulta Geral:
- Com base na identificação do usuário/contribuinte logado na aplicação, deverá proporcionar uma busca em todos os cadastros da Municipalidade, por registros relacionados a este contribuinte, demonstrando:
- Cadastro Tributário Acesso a todas as informações referentes a qualquer tipo de cadastro tributário com o qual o munícipe esteja relacionado (IPTU, ISSQN, e outros);
- Contadoria Municipal Conhecimento e acompanhamento de todos os empenhos emitidos, liquidados e pagos, bem como seus históricos de lançamentos e histórico da nota cujo credor seja o munícipe interessado;
	- 1.2 Dados Cadastrais:
- Permitir ao usuário realizar manutenções cadastrais nos dados do seu Cadastro Único na base de dados da Municipalidade contribuindo assim para a sua atualização constante.

1.3 - Serviços Diversos:

Senhas - Todos os módulos, seja de internet ou intranet, deverão ter as suas funcionalidades controladas através de senhas de login de acesso, gerando as funções de controle de senhas:

Solicitação de Senha - Permitir a qualquer usuário anônimo que, acessando o sistema, poderá solicitar a sua senha. A partir desta solicitação, o departamento designado pela Prefeitura contatará com o solicitante e poderá por telefone ou e-mail fornecer a senha solicitada.

Alteração de Senha – Permitir que o usuário comum possa proceder a troca da sua senha, sempre que julgar necessário.

Disponibilização de Senhas – Controlar, internamente pelo Setor designado, todo o processo de solicitação e respectiva emissão de Senhas de Acesso às informações restritas da aplicação.

1.4 - Download de Leis e Documentos em Geral:

• Permitir consultas e downloads de arquivos, contendo leis e documentos em geral, os quais serão disponibilizados pela Municipalidade.

1.5 - Contadores:

- Permitir ao usuário (Contador) que, ao realizar o login na aplicação, a mesma verificará se o CPF/CNPJ logado, trata-se de um usuário-contador. Se confirmado, o menu será disponibilizado para que o profissional possa ter acesso rápido e fácil aos dados e operações dos seus clientes;
- Seus Clientes A aplicação deverá detectar todos os clientes vinculados ao Contador, para que este possa realizar as operações, as quais está habilitado em nome dos mesmos.

### **2. Módulo - Consultas**:

• Permitir consultas diversas às informações das mais diversas áreas/departamentos, conforme a seguir, desde que haja o devido acesso do módulo à base de dados das mesmas:

1 - Processos Administrativos (Protocolos) – Possibilidade de consulta, acompanhamento da tramitação e despachos emitidos de qualquer processo administrativo ao qual o munícipe tenha dado entrada junto ao balcão da Municipalidade ou a consulta com base no espelho gerado pelo balcão de atendimento da Municipalidade;

2 - Educação – Acompanhamento da evolução dos filhos do munícipe (ou alunos sob a responsabilidade do munícipe) matriculados na rede municipal de ensino, fornecendo através da consulta as notas, a frequência e o resultado final de cada disciplina por estes cursadas;

3 - Biblioteca Pública – Permitir consulta ao acervo e disponibilidade;

4 - Saúde – Acompanhamento de todos os serviços prestados pela rede municipal de saúde, demonstrando o cadastro de atendimentos: local, horário, médico responsável e confirmação da efetivação ou não dos mesmos, mapas dos postos/unidades;

5 - Licitações e Compras – Permitir consultas, on-line, às licitações municipais e/ou downloads de documentação constantes do processo licitatório (abertas ou encerradas); 6 - Meio Ambiente - Permitir consultas ao quadro de técnicos, denúncias e outros.

### **3**. **Módulo - Emissão de Certidões**:

1. Certidões:

- o Possibilitar a emissão de Certidões tanto do cadastro individual, como por exemplo, de um imóvel, bem como de uma pessoa em geral, seja ela física ou jurídica;
- o Estes documentos poderão ser Negativas de Débitos ou Positivas com Efeito de Negativa;
- o A validade, a carência para emissão, o modelo do documento deverá ser parametrizável, de acordo com a definição da Municipalidade;
- o A emissão destes documentos poderá ser realizada sem o login, mas com a informação do cadastro sobre o qual o usuário desejar emitir o mesmo.

1.1 - Validação de Certidões - A verificação da validade da Certidão deverá ser possível, on-line, através do sistema, garantindo a idoneidade dos documentos gerados a partir da aplicação.

2. Documento de Inscrição Municipal – DIM:

• Documento que possibilitará ao contribuinte, comprovar a sua inscrição bem como a sua regularidade dentro do Cadastro Municipal de ISSQN;

2.1 - Emissão de Documento de Inscrição Municipal – Possibilitar a impressão de documento próprio, demonstrando a regularidade cadastral do contribuinte, com validade, carência de emissão e modelos parametrizáveis de acordo com a definição da Municipalidade;

2.2 - Validação de Documento de Inscrição Municipal - A verificação da validade do DIM deverá ser possível, on-line, através do sistema, garantindo a idoneidade do documento gerado a partir da aplicação;

3 - Certidão Cadastral do Imóvel - Documento que possibilitará ao contribuinte, comprovar a sua inscrição bem como a sua regularidade dentro do Cadastro Municipal de Imóveis.

#### **4**. **Módulo - Imposto sobre Serviços de Qualquer Natureza (ISSQN) e Contribuições Voluntárias**:

• Possibilitar ao contribuinte a informação e consequente emissão da guia de recolhimento do ISSQN devido aos cofres do município, nas seguintes formas:

1 - ISSQN Retido - Possibilitar às empresas retentoras de ISSQN, a informação dos valores retidos das prestadoras de serviços, bem como a impressão da guia de recolhimento, para efetivar tal operação;

2 - ISSQN Variável/Homologado - Possibilitar às empresas que procedam à informação do valor do faturamento, de acordo com a atividade e alíquota pré-estabelecida, a efetivação do respectivo cálculo do tributo devido, e a impressão da guia de recolhimento. Também permitir ao contribuinte, realizar a informação declarando Movimento Zerado (sem movimento), no período, podendo assim gerar um documento próprio parametrizado para comprovar tal declaração.

3 - ISSQN Variável/Homologado Complementar – Possibilitar ao usuário a declaração de valores faturados mesmo nos meses cuja declaração já tenha sido realizada e o tributo correspondente recolhido aos cofres do Município, bastando ao contribuinte apenas indicar qual o período base;

4. Outras Funções:

4.1 - Extrato de ISSQN Retido **-** Possibilitar às empresas prestadoras de serviços do Município ou de outros, emitir um comprovante da retenção de ISSQN, realizada a partir de uma prestação de serviços para uma empresa do Município, bastando para isso informar o seu CPF/CNPJ e o período, podendo imprimir o documento comprobatório de tal operação.

4.2 - ISSQN Retenção - Possibilitar às empresas retentoras de ISSQN, a informação dos valores retidos das prestadoras de serviços, bem como a impressão da guia de recolhimento, para efetivar tal operação.

4.3 - ISSQN Homologado – A aplicação deverá disponibilizar ao Contador, a possibilidade de numa mesma tela, selecionando o mês, verificar ou gerar as informações relativas ao ISSQN Homologado de todos os seus clientes e também, declarar o movimento zerado, se for o caso;

4.4 - Contribuições Voluntárias - Possibilitar a inclusão de débito e emissão da guia de pagamento para taxas específicas, cujo pagamento é opcional, ou que a Municipalidade somente serve de agente receptor destes valores para posterior repasse às entidades e instituições de direito (taxas do Funrebom, Comdica, outros).

4.5 - Autorização para impressão de documentos fiscais - AIDOF:

4.5.1 - Solicitação de AIDOF:

- Possibilitar aos estabelecimentos cadastrados na base de dados da Municipalidade realizar a solicitação para impressão de documentos fiscais (Notas fiscais) podendo ser parametrizado quanto a:
- Permitir ao solicitante a escolha do tipo do talonário;
- Permitir ao solicitante a informação da quantidade de documentos a serem impressos;
- Permitir a solicitação do primeiro talonário através da internet.

4.5.2 - Autorização de AIDOF – Possibilitar ao servidor da Municipalidade realizar a autorização se for o caso, on-line tornando o processo rápido e ágil;

4.5.3 - Consulta a AIDOF – Possibilitar, tanto ao estabelecimento que solicitou, como a própria gráfica (responsável pela impressão) acompanhar o status da solicitação. Assim que a mesma estiver devidamente autorizada, o usuário poderá imprimir um documento próprio parametrizado para comprovar tal procedimento.

### **5. Módulo - Consulta à Débitos e Emissão de Guias**.

1 - Possibilitar ao contribuinte a consulta de todo o tipo de débito, de toda a natureza, sejam eles pagos, em aberto, vencidos, a vencer, divida ativa, ajuizada, etc. Deverá permitir ao contribuinte selecionar qual(is) débitos(s) aberto(s) ele deseja imprimir a(s) guia(s), apresentando um totalizador à medida que os débitos vão sendo selecionados, bem como a seleção de uma data específica, na qual o mesmo deseja realizar o pagamento, possibilitando assim que sistema corrija os valores, se necessário, sem que o usuário tenha que refazer o procedimento de impressão da(s) guia(s). As guias de recolhimento deverão ser parametrizadas de acordo com a definição da Municipalidade, bem como, a definição de vários modelos conforme cada dívida, propiciando a seleção do modelo mais adequado para utilização.

2 - Débitos dos seus clientes – Permitir que os contadores possam, selecionar os débitos dos seus clientes, por clientes, por tipos de débitos, por data de vencimentos (intervalo de datas), por ano do débito ou ainda por parcela, para posterior impressão da 2ª Via e recolhimento do tributo.

### **10.2 Portal de Transparência – (Execução Orçamentária e Financeira On-Line) e Acessibilidade.**

- Deverá atender a parte legal no tangente a disponibilização de informações da Administração Municipal, através de módulos de uso interno, onde os administradores poderão criar menus dinâmicos, suprimir menus e administrar dinamicamente o que será disponibilizado na internet;
- Deverá propiciar à Municipalidade, transparência na demonstração da execução orçamentária.
- Deverá permitir o acesso em tempo real às informações de execução da receita e despesa, demonstrando ao cidadão a real situação.
- Disponibilizar balanços orçamentários, demonstrativos anuais de receitas e despesas, execução do orçamento e orçamentos anuais, possibilitando criar novos menus onde outras funcionalidades poderão ser agregadas ao mesmo;
- Possibilitar parametrização da demonstração dos bens imóveis e também dos veículos, desde que estejam cadastrados no sistema de Controle Patrimonial da Entidade e em situação ativa;
- Demonstrar custos operacionais, empenhos orçamentários, despesas por categoria, função e subfunção, despesas extras e também despesas com diárias e outras que se desejam demonstrar;
- Disponibilizar relatório de responsabilidade fiscal, demonstrativos contábeis e relatórios de gestão fiscal que poderão ser consultados e outros mais que poderão ser anexados ao sistema;
- Permitir anexação de relatórios diversos, contendo informações sobre funcionários, onde o Município decidirá o que quer mostrar e a forma, sendo que o sistema deverá adaptarse conforme desejo do Município;
- Disponibilizar despesas com diárias, passagens e folha de pagamento, que poderão ser anexadas, no formato e conteúdo a critério do Município;
- Atender a normas legais, disponibilizando o FAQ (perguntas mais freqüentes) com as respostas, e também possibilitar ao usuário enviar seus questionamentos para um determinado setor e assunto. As perguntas e respostas do FAQ deverão ser registradas pelos administradores do sistema, os quais decidem através de critérios próprios, quais as questões são mais relevantes.
- Disponibilizar relatórios por exercício dos convênios existentes, dando aos administradores total liberdade para liberações de informações;
- Disponibilizar informações legais das licitações, onde o usuário poderá, com o uso de filtros selecionar/localizar as licitações de seu interesse;
- Disponibilizar, com o uso de informações básicas (fornecedor, exercício, ano do empenho entidade ou número do empenho ou combinação entre as possibilidades), todos os empenhos de anos anteriores disponibilizados possibilitando os envolvidos saber a qualquer momento on-line qual a situação dos mesmos;
- Possibilitar suporte ao portal de transparência, disponibilizando vários módulos de uso interno, entre eles os de maior relevância:
- o Cadastro de Assuntos, que são os assuntos possíveis que os usuários podem utilizar no portal, como por exemplo, no acesso a informação e ou FAQ;
- o Quais entidades e suas informações vão ficar disponíveis para consulta no portal;
- o Módulo para cadastro e gerenciamento aos menus dinâmicos do portal;
- o Relacionar para quais setores será possível o usuário criar solicitações de acesso à informação;
- o Permitir aos servidores públicos, acesso às solicitações dos usuários, que adotarão procedimentos para responder as dúvidas.

### **10.3 Nota Fiscal de Serviços Eletrônica (NFS-e) e ISSQN Eletrônico (ISSQN-e):**

- **Nota Fiscal de Serviços Eletrônica:**
- A aplicação deverá possibilitar a Administração adotar uma ferramenta (software) de

forma a permitir que os prestadores de serviços do Município emitam e transmitam de forma eletrônica suas notas fiscais de prestação de serviços designadas como NFS-e por meio eletrônico, propiciando aos Contribuintes:

- o Permitir que os contribuintes possam solicitar via internet a adesão ao serviço de emissão de Notas Fiscais Eletrônicas – NFS-e;
- o Permitir à autoridade Fiscal gerir a migração dos contribuintes para o modelo de NFS-e, de forma integrada ao sistema tributário como melhor lhe convir pelos critérios e cronograma que for considerado pela autoridade fiscal mais adequado ao processo;
- o Permitir a autoridade fiscal liberar ou cancelar qualquer autorização para emissão de NFS-e em qualquer momento via web;
- o Permitir que o usuário (Emissor de uma NFS-e) possa consultar as Notas Fiscais Eletrônicas emitidas, canceladas, substituídas e substitutas;
- o Permitir a gestão do ISSQN Retido, conforme a parametrização das atividades incidentes, normalmente seguindo o disposto na Lei Complementar 116/03;
- o Gerar de forma automatizada o valor do imposto sobre serviços para as Notas Fiscais emitidas;
- o Gerar automaticamente os débitos referentes aos impostos devidos, permitindo a impressão da guia de recolhimento, respeitando as regras de correção para débitos vencidos;
- o Permitir a consulta quanto a situação dos débitos originados pelos tributos, atualizados através da integração com o sistema Tributário e de controle de Tesouraria e Caixa existentes no Município;
- o Permitir a emissão das NFS-e utilizando várias atividades da lista de serviços conforme classificação da Lei complementar 116/03;
- o Possibilitar qualquer usuário (cidadão entidade, empresa, etc.., tomador ou não) verificar a autenticidade das NFS-e emitidas;
- o Permitir a Fiscalização Municipal realizar bloqueio do sistema aos contribuintes inadimplentes.
- **Imposto Sobre Serviços de Qualquer Natureza Eletrônico:**
- A Aplicação deverá propiciar o controle da arrecadação do Imposto Sobre Serviços de Qualquer Natureza, permitindo que os contribuintes, não participantes do modelo de NFSe, enviem a obrigação tributária acessória (escrituração de serviços prestados e tomados) e a obrigação tributária principal (pagamento do ISSQN) pela internet. Esse controle ocorre através das modalidades:
- o Contribuintes com ISSQN Variável que atuam sob a obrigatoriedade de envio da movimentação dos documentos fiscais emitidos e recebidos, mas não estão incluídos na modalidade da Nota Fiscal de Serviços Eletrônica, estes farão o envio em meio magnético dos registros de movimentação fiscal ou inclusão manual dos documentos fiscais através do próprio site;
- o Contribuintes com ISSQN Variável que estão dispensados de apresentar toda a movimentação de documentos fiscais emitidos, fazendo somente a declaração do valor faturado no período que compõe a base de cálculo;
- o Contribuintes regidos pelo regime de ISSQN Fixo;
- Informação pura e simples da apuração do ISSQN Retido relativo às atividades cuja natureza caracterize a retenção do ISSQN na fonte, na base de prestação de serviços independente do domicilio do prestador.
- Possibilitar a inclusão dos documentos fiscais (Notas Fiscais) emitidos no período

selecionado, por Contribuinte, propiciando assim à Municipalidade, um perfeito controle dos valores faturados, deduzidos, alíquotas e geração dos Livros Fiscais, GIA-M e outros;

- Inclusão dos Movimentos Fiscais Lançamento dos documentos fiscais de entrada e saída do estabelecimento. A rotina de inclusão dos documentos não deverá ser única, ou seja, poderá ser realizada em uma ou várias etapas, podendo sofrer manutenções, até sua conclusão. O seu fechamento ocorrerá com o recolhimento do tributo;
- Após o seu fechamento a inclusão de novos registros gerará um novo registro de débito. Esse procedimento deverá e poderá ser realizada de duas maneiras:
- o Manualmente Possibilitar ao usuário que não possuir formas de gerar o arquivo de notas nos padrões definidos pelo layout do ISSQN Eletrônico a inclusão dos documentos fiscais, por meio de digitação, que compõem a sua declaração de movimentação do ISSQN;
- o Integração através de Web Services o contribuinte poderá enviar de forma automática e on-line as informações de movimentações fiscais através de integração do seu aplicativo de ERP com Web Services da aplicação próprios para esse fim e que seguem os padrões das principais entidades regulamentadoras existentes (ABRASF).
- Lay-out do Arquivo A aplicação deverá permitir ao usuário que realize a importação dos dados gerados pelo aplicativo utilizado pelo estabelecimento para registro dos seus movimentos contábeis. Este arquivo seguirá os padrões internacionais da ABRASF para arquivos XML e deverão apresentar formato específico que será disponibilizado à todos os estabelecimento interessados, contribuintes do Município.
- Rotinas de aviso de emissão de movimentação fiscal que, obrigatoriamente, comunicará via e-mail o tomador do serviço e opcionalmente o prestador e o seu contador do fato registrado.
- Registrar os dados de usuário, data e hora nos processos de transmissão de dados e acessos as funções do sistema (log).
- Possibilitar a escrituração, com acesso seguro, de documentos fiscais e ou cupons fiscais emitidos e recebidos, contendo necessariamente:

a) razão social do declarante/contribuinte;

b) CNPJ/CPF;

c) endereço completo;

d) número e data de emissão do documento fiscal;

e) valor dos serviços prestados e/ou tomados e atividade exercida, em conformidade com a lista de serviços.

f) Local onde o serviço foi prestado (UF e Municpio);

g) Identificação do Tomador do Serviço – isso é básico;

h) Itens de uma nota fiscal e possíveis diferenças nas alíquotas incidentes;

i) Identificação de serviços referentes à construção civil;

j) Informação de alíquotas e valores de retenções federais a serem listadas no documento gerado;

l) Controle de valores deduzidos.

- Possibilitar a escrituração com suas particularidades tributárias para:
	- a) Prestadores de Serviços,
	- b) Tomadores de Serviços sujeitas ou não à substituição tributária,

c) Estabelecimentos Prestadores de Serviços, independentemente do perfil do Tomador, pessoa física e ou jurídica;

• Permitir que o contribuinte efetive a solicitação para utilizar-se do sistema e seja

controlado os pedidos liberados e pendentes de análise pela autoridade Fiscal;

- Possibilitar o cadastramento de solicitação de AIDOF bem como o acompanhamento do andamento do pedido e impressão da autorização expedida, possibilitando a validação das mesmas pelas gráficas, via internet;
- Permitir declarações retificadoras possibilitando emissão da guia de pagamento ou compensação do valor em outra declaração;
- Permitir mais de uma declaração por competência;
- Atender a LC 123/2006 referente ao Simples Nacional;
- Emissão de Guias com numeração para Pagamento conforme convênio bancário do Município;
- Emissão do Livro de ISS especificando as declarações normais e retificadoras;
- Possibilitar o envio de avisos/mensagens, via correio eletrônico, aos declarantes prestador/tomador de serviços, por empresa por grupos de empresas ou todas as empresas, ficando visível quando o declarante acessar o sistema de declarações;
- Possibilitar a comunicação, via correio eletrônico, entres declarantes e fiscais;
- Manter integração com o sistema de tributação para cadastro único de contribuintes e inscrição em Dívida Ativa.
- **Relatórios a serem gerados pelos sistemas (NFS-e/ISSQN-e):**
- o Documentos LançadosRelação simples da documentação, lançada no mês selecionado, para simples conferência;
- o Para conferência de serviços declarados;
- o Para verificação da situação do declarante visualizando as declarações e o imposto pago;
- o Para conferência de declarações por atividade agrupando os dados por competência;
- o Para verificação das declarações das empresas em regime de estimativa, comparando o valor estimado com o valor declarado;
- o Para verificação das atividades com maior valor declarado, informando o valor de cada atividade e a media mensal;
- o Estatística que aponte a média de consumo de notas fiscais por competência dentro de uma atividade com AIDOF;
- o Permitir a realização de estudo das atividades/de serviços prestados no município, analisando se o tomador não declarou ou reteve e não declarou.
- o Permitir a visualização dos maiores prestadores de serviços sediados fora do município e que prestam serviços no município;
- o Permitir a identificação de contribuintes inadimplentes, maiores declarantes e pagadores do município;
- o Permitir a análise das declarações dos contribuintes levando em consideração a média de sua categoria.
- **Integração dos Sistemas Eletrônicos (NFS-e e ISSQN-e) com os demais Sistemas de Gestão a serem instalados e utilizados pela Municipalidade:**
- A aplicação deverá ser composta por um conjunto de ferramentas e procedimentos que permitirão a emissão de notas fiscais, através da Internet, seja por meio de serviços Web ("web services"), via página Web ou mesmo via um programa cliente.
- Para a efetivação das integrações necessárias e a utilização da mesma Base de Dados os sistemas eletrônicos (NFS-e e ISSQN-e) deverão acessar ao banco de dados da municipalidade e toda a sua massa de dados armazenada (arquivo com todas as informações cadastrais e financeiras) efetivando a integração com os sistemas de gestão

adotados pela Administração, que controlam as respectivas áreas envolvidas (Cadastro Único, Tributação, Fiscalização, Contabilidade, Portal de Serviços);

- A solução eletrônica deverá dispor de um sistema de integração com "layout" pré-definido pelo Sistema (ERP) Tributário utilizado pela Municipalidade, a fim de prover a conectividade entre o mesmo e os sistemas a serem instalados. Entenda-se que essa integração se fará automaticamente entre os sistemas;
- A aplicação NFS-e e ISSQN-e, trabalhará com um plano de migração dos contribuintes cadastrados no Sistema Tributário do Município conforme cronograma e demanda especifica do mesmo. A medida que os contribuintes vão aderindo a nova metodologia, passarão por uma avaliação do Gestor do Tributo que confrontará os dados informados pelo contribuinte com as informações existentes ou auferidas em um processo de fiscalização e, estando tudo correto haverá o enquadramento, passando o contribuinte a fazer as suas declarações de movimentação através do aplicativo com LOGIN próprio de identificação para acesso ao sistema;
- A aplicação, mesmo que contratada para operar de forma independente, num ambiente externo (Data Center), deverá estar totalmente integrada aos principais sistemas correlacionados (Cadastro Único, Tributação, Fiscalização, Contabilidade, Portal de Serviços); e assim disponibilizará os dados a toda a gama de sistemas que usufruirão dos dados relativos ao ISSQN;
- Os registros cadastrais do ISSQN, as movimentações de declarações de movimento/faturamento, movimentação financeira, inadimplência, dívida ativa, situação cadastral, deverão ser objeto de tratamento das Web Services de integração. Dessa forma o sistema tributário estará apto a receber retornos bancários de pagamentos de guias emitidas pelo Sistema (NFS-e/ISSQN-e), assim como estes terão a situação dos débitos cadastrados no sistema tributário de forma instantânea;
- As certidões e emissão de AIDOFs também deverão ser alvo de tratamento através das integrações, permitindo que o ISSQN-e mesmo em uma estrutura física destacada, opere como parte integrante do sistema tributário, entregando ao contribuinte mais comodidade;
- O ISSQN-e também deverá interagir com as ferramentas e estruturas de comunicação como e-mails para ativação de conta; comunicação de emissão de documentos fiscais para tomador, prestador e contador; denúncias; comunicação de dúvidas ou erros.
- **Outras funcionalidades integradas, obrigatórias:**
- o Acessar e usar os dados do Cadastro Único da Municipalidade para pedido de adesão;
- o Verificar se a empresa (solicitante) está cadastrada no ISSQN do Município;
- o No primeiro acesso da empresa o sistema deverá gravar no Cadastro Base do ISSQN um código onde identificará a mesma como emissora de NFS-e para fins de relatórios;
- o Efetuar o lançamento dos débitos apurados no Cadastro Financeiro Tributário;
- o Gerar as devidas guias para pagamento;
- o Permitir a impressão de segundas vias de débitos referentes ao ISSQN;
- o Quando determinada empresa acessar o sistema da NFS-e, o mesmo deverá verificar se o cadastro está ativo na Tributação, caso esteja encerrado deverá ser bloqueado para lançamento de notas fiscais, deixando apenas os menus de consulta ativados;
- o Caso o Município opte em gerar as 12 parcelas do ISSQN com valores zerados, o sistema deverá permitir o lançamento da declaração "Sem Movimento";
- o Quando ocorrer o acesso ao Portal de Serviços(WEB) o sistema deverá verificar se a empresa está utilizando a NFS-e, se estiver bloqueia o pedido de AIDOF, lançamento de ISS Homologado e lançamento de Notas de Saída;

o Caso o Município gere as 12 parcelas do ISSQN com valores zerados e a empresa não teve movimentação, nem efetuou o lançamento da declaração "Sem Movimento", o aplicativo deverá bloquear a emissão da Certidão Negativa de Débitos da mesma.

**ANEXO VII** 

### **PROPOSTA DE PREÇO**

(modelo)

TOMADA DE PREÇOS Nº....................

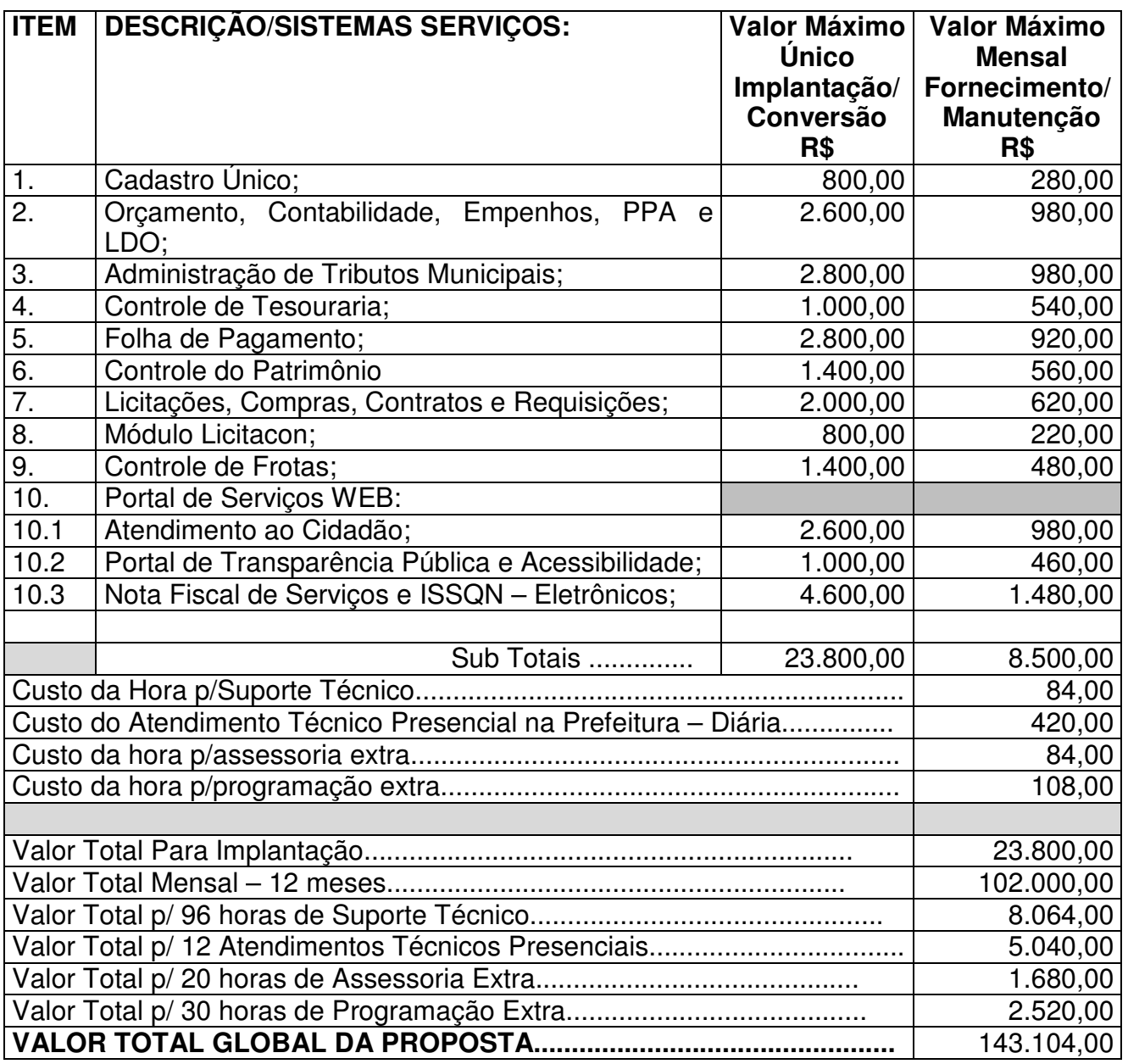

Total Global (por extenso)

**Obs.:** Nos valores acima deverão estar compreendidos, além do lucro, encargos sociais, taxas e seguros, quaisquer despesas de responsabilidade da proponente que, direta ou indiretamente, decorram da execução do objeto licitado, na forma e condições previstas no Edital e seus Anexos.

Local e data ..........., .......................................

### ------------------------------------------------ Proponente

**Dados do Proponente**  Nome: Razão Social: Endereço Completo: Telefone: Fax: E-mail (se houver): Validade da proposta (**não inferior a 20 dias**): Prazo de entrega: (................................)

**ANEXO III** 

### **DECLARAÇÃO**

(Modelo)

### **Ref.: Tomada de Preços n.º 003/2017**

..........................................................................., inscrito no CNPJ n.º ......................................., por intermédio de seu representante legal o (a) Sr. (a)................................................................, portador (a) da Carteira de Identidade n.º ....................................., CPF n.º ................................., **DECLARA**, para fins do dispositivo no inciso V do art. 27 da Lei n.º 8.666, de 21 de junho de 1993, acrescido pela Lei n.º 9.854, de 27 de outubro de 1999, que não emprega menor de dezoito anos em trabalho noturno, perigoso ou insalubre e não emprega menor de dezesseis anos.

Ressalva: emprega menor, a partir de quatorze anos, na condição de aprendiz ( ).

..............................................

(data)

...............................................

(nome)

(Observação: em caso afirmativo, assinalar a ressalva acima)

# **TERMO DE ACEITAÇÃO DAS CONDIÇÕES DO EDITAL**

(Modelo)

À Prefeitura Municipal de Riozinho/RS

Comissão Permanente de Licitações

**Ref.: Tomada de Preços nº 003/2017** 

(Razão Social da Empresa), estabelecida na ....(endereço completo)...., inscrita no CNPJ sob n.° ......................, neste ato representada pelo seu (representante/sócio/procurador), no uso de suas atribuições legais, DECLARA estar de acordo com todos os termos do Edital de Licitação e de todos os seus anexos, todos de seu integral conhecimento, pelo que, caso vitoriosa, assinará o Contrato do qual constitui parte integrante o referido Edital e seus anexos concordando com todas as suas cláusulas e condições. **Declara, também, a sua inteira submissão à legislação brasileira**. Esclarece ainda, que preenche todos os requisitos previstos no citado ato convocatório da licitação.

> .............................................. (data) ............................................... (nome)

**ANEXO V** 

# **DECLARAÇÃO DE IDONEIDADE**

(Modelo)

À Prefeitura Municipal de Riozinho/RS

Comissão Permanente de Licitações

**Ref.: Tomada de Preços nº 003/2017** 

DECLARO sob as penas da lei, para fins de participação da TOMADA DE PREÇOS n.º 003/2017, que ("nome da licitante") não foi declarada INIDÔNEA para licitar ou contratar com a Administração Pública nos termos do inciso IV, do art. 87 da Lei Federal n.º 8.666/93 e suas alterações (Lei de Licitações), bem como que comunicarei qualquer fato ou evento superveniente à entrega dos documentos de habilitação, que venha alterar a atual situação quanto à capacidade jurídica, técnica, regularidade fiscal e idoneidade financeira. Declaro, ainda, ter conhecimento e estar de pleno acordo com as normas desta licitação.

.............................................

(data)

...............................................

(nome)

### **DECLARAÇÃO DE QUE VISTORIOU E CONHECE O AMBIENTE DE TRABALHO**

(Modelo)

À Prefeitura Municipal de Riozinho/RS

Comissão Permanente de Licitações

**Ref.: Tomada de Preços nº 003/2017** 

DECLARAMOS que a empresa .......................................... com sede à ................................................, cidade de ......................................., CNPJ nº. ........................................, neste ato representada pelo Sr. ......................................., vistoriou os locais de serviços, objeto do presente edital e que conhece com exatidão todas as condições de operacionalidade, não podendo em nenhum momento invocar desconhecimento na formulação de nossos preços, em atendimento ao disposto no Edital.

..............................................

(data)

...............................................

(nome)

# **DECLARAÇÃO DE INEXISTÊNCIA DE FATO SUPERVENIENTE IMPEDITIVO DA HABILITAÇÃO**

(Modelo)

À Prefeitura Municipal de Riozinho/RS Comissão Permanente de Licitações **Ref.: Tomada de Preços nº 003/2017** 

(Razão Social da Empresa), estabelecida na ....(endereço completo)...., inscrita no CNPJ sob n.° ......................, neste ato representada pelo seu (representante/sócio/procurador), no uso de suas atribuições legais, vem: DECLARAR, para fins de participação no processo licitatório em pauta, sob as penas da lei, para efeito de participação no processo licitatório em epígrafe, que a empresa não possui fato impeditivo que altere os dados para efetivação de sua habilitação, ciente da obrigatoriedade de declarar ocorrências posteriores. Por ser verdade assina a presente.

..............................................

(data)

...............................................

(nome)

**ANEXO VIII** 

#### **DECLARAÇÃO DE ENQUADRAMENTO NO ART. 3.º E NÃO INCURSÃO NOS IMPEDIMENTOS DO § 4.º DO MESMO ARTIGO DA LEI COMPLEMENTAR N.º 123/06**

(Modelo)

À Prefeitura Municipal de Riozinho / RS

Comissão Permanente de Licitações

### **Ref.: Tomada de Preços nº 003/2017**

Declaro, sob as penas da Lei, que a licitante ...................................................................., CNPJ n° ....................................., se enquadra como micro e pequena empresa nos termos da Lei Complementar n° 123/06, pelo que pretende exercer o **direito de preferência** conferido por esta Lei e que, para tanto, atende suas condições e requisitos, não estando incursa em nenhum dos impedimentos constantes no § 4° do Art. 3° da mencionada Lei.

> ............................................. (data) ...............................................

> > (nome)

Ob.: (apresentar juntamente a Certidão Simplificada da Junta Comercial)

**ANEXO IX** 

### **TERMO DE DESISTÊNCIA**

(facultativo)

A empresa\_\_\_\_\_\_\_\_\_\_\_\_\_\_\_\_\_\_\_\_\_\_\_\_\_\_\_\_\_\_\_\_\_\_\_\_\_\_\_\_\_\_\_\_\_\_\_\_\_\_\_\_\_\_\_\_\_\_\_, CNPJ nº J<br>CNPJ nº GND nº GND nº GND nº GND nº GND nº GND nº GND nº GND nº GND nº GND nº GND nº GND nº GND nº GND nº GND n<br>CNP nº GND nº GND nº GND nº GND nº GND nº GND nº GND nº GND nº GND nº GND nº GND nº GND nº GND nº GN seu representante legal o(a) Sr.(a)\_\_\_\_\_\_\_\_\_\_\_\_\_\_\_\_\_\_\_\_\_\_\_\_\_\_\_\_\_\_\_\_\_\_, no presente ato e na melhor forma de direito, caso habilitada, vem desistir de qualquer recurso cabível relativo à fase de habilitação da TOMADA DE PREÇOS Nº 003/2017, de acordo com o Art. 43, inc. III da Lei nº 8.666/93.

Local, de de de 2017.

 $\mathcal{L}_\text{max}$  , where  $\mathcal{L}_\text{max}$  is the set of  $\mathcal{L}_\text{max}$ Nome e Assinatura (representante legal)

### **ANEXO X**

# **DECLARAÇÕES DO LICITANTE VENCEDOR**

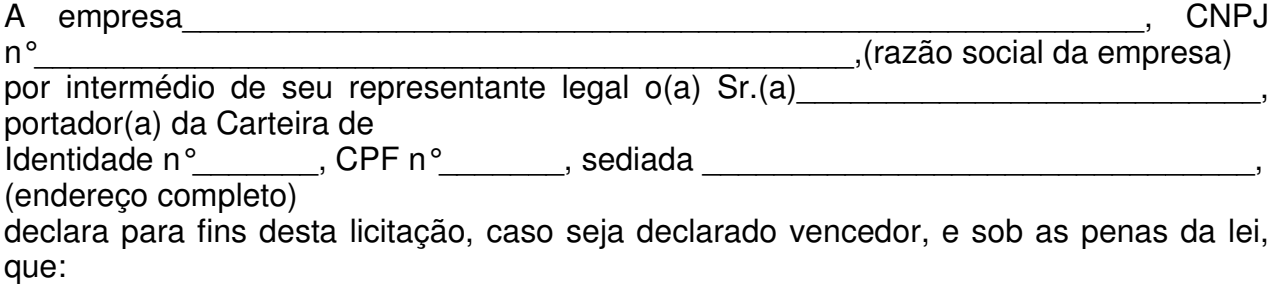

a) não possui em seu quadro societário servidor público da ativa, ou empregado de empresa pública ou de sociedade de

economia mista, nos termos das vedações previstas no Art. 9º, da Lei nº 8.666/93, ou que a legislação vigente proíba; e

Local, \_\_\_\_\_\_de \_\_\_\_\_\_\_\_\_\_de 2017.

 $\mathcal{L}_\text{max}$  and  $\mathcal{L}_\text{max}$  and  $\mathcal{L}_\text{max}$  and  $\mathcal{L}_\text{max}$ 

Nome e Assinatura (representante legal)

Observação n.º 01: esta declaração é obrigatória apenas para o licitante detentor da proposta vencedora; Observação n.º 02: o licitante poderá antecipar a sua entrega. Nesse caso, poderá apresentá-la junto ao Envelope nº 01 ou Envelope n.º 02

### **MINUTA DO CONTRATO**

A **PREFEITURA MUNICIPAL DE RIOZINHO**, inscrita no CNPJ/MF sob n.º 92.401.553/0001- 74, com sede na Av. Guerino Pandolfo, 580, Bairro Centro, Riozinho – RS, representada neste ato pelo Prefeito Municipal Sr. Valério José Esquinatti, doravante denominada CONTRATANTE e **LICITANTE VENCEDORA DA LICITAÇÃO**, inscrita no CNPJ/MF sob n.º ................, com sede na ..............., n.<sup>o</sup> ....., na cidade de .................., representada neste ato pelo Sr. ........., doravante denominada simplesmente CONTRATADA, com base na Lei 8.666/93 e segundo o resultado da licitação através da **Tomada de Preços n.º 003/2017**, firmam o presente contrato compra, sendo que o presente contrato, além de submeter-se às exigências da lei supracitada, reger-se-á ainda pelas cláusulas e condições a seguir enunciadas:

### **I – DO OBJETO**

1.1 - A presente licitação tem por objetivo a seleção da proposta mais vantajosa, visando à contração de pessoa jurídica para os serviços de Instalação, implantação e manutenção de Sistemas de Informática (softwares), para gerenciamento e administração de setores da Municipalidade, denominados de Sistemas Desktop e sistemas para uso interno e externo e disponibilização de serviços e informações na Internet para pessoas físicas e jurídicas, denominados Sistemas com Portabilidade Web, serviços de conversão, treinamento, assessoria, suporte técnico e operacional e outros serviços, de acordo com o Termo de Referência (Anexo I).

1.2 - Conforme proposto o Sistema Gerenciador de Banco de Dados (SGBD) para plataforma dos sistemas, será o.......................................................(Ajustar conforme Proposta).

1.2.1 - No caso de ser proposta a instalação de outro Sistema Gerenciador de Banco de Dados, e não o PostgreSQL, todas as despesas com os serviços de instalação, configuração e outros serviços necessários para o perfeito funcionamento do mesmo e a rede de estações interligadas a ele, ficarão à cargo da Proponente.

1.3 - Conversão de informações existentes, compreendendo dados cadastrais e financeiros;

1.4 - Treinamento e assessoria aos servidores usuários dos sistemas;

1.5 - Suporte técnico e operacional, serviços de suporte, atendimentos técnicos presenciais, serviços extras eventuais para assessoria técnica, programação/desenvolvimento para atendimento de solicitações específicas e manutenção evolutiva.

1.6 - Disponibilização de Infraestrutura e Serviços de IDC – Internet Data Center.

1.7 Entende-se por sistema de computador o material legível por máquina, diretamente carregável no equipamento de processamento utilizado pelo CONTRATANTE, doravante denominado SISTEMA.

1.7.1 A licença de uso aqui concedida confere ao CONTRATANTE o direito pessoal, não exclusivo e intransferível, de usar o SISTEMA exclusivamente no equipamento indicado.

### **1.8 - Sistemas a serem instalados e situação/status:**

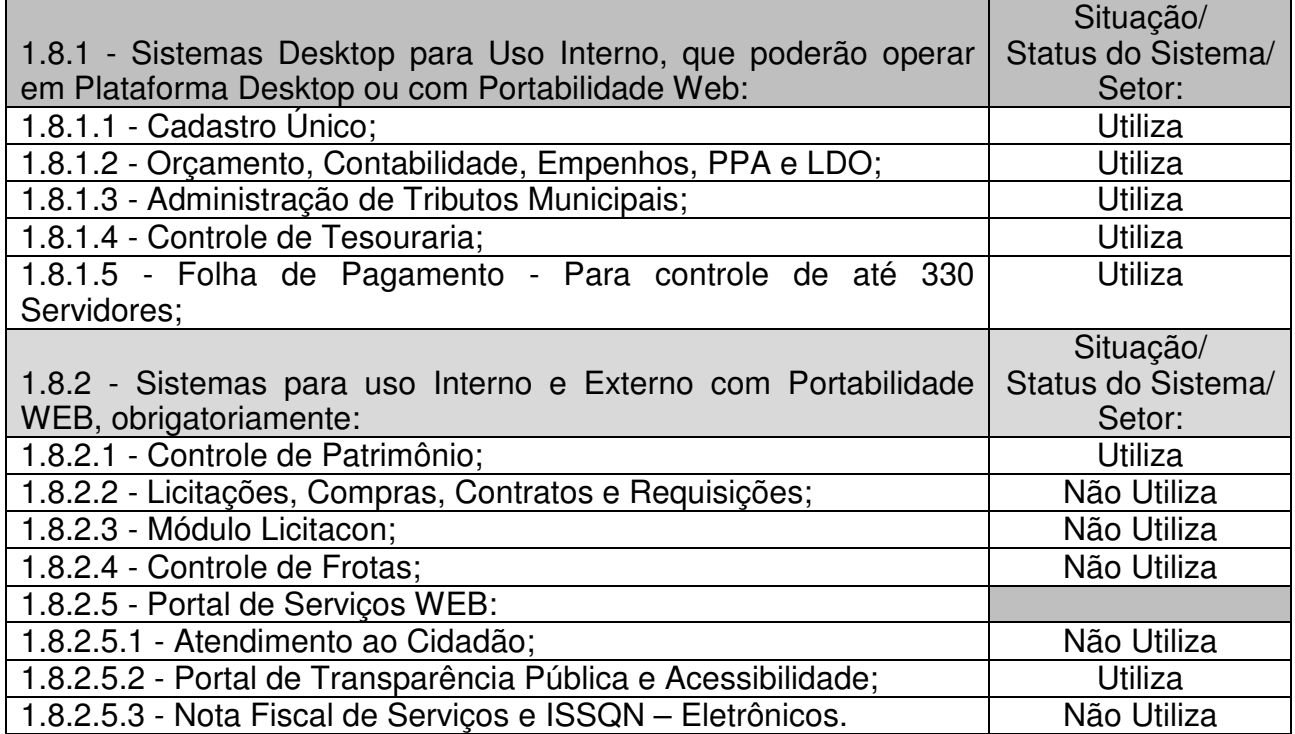

**1.9 – Todos sistemas/módulos deverão ser licenciados à Municipalidade, sem qualquer limite de usuários e/ou usuários simultâneos e ou estações de trabalho.** 

### **II – DAS OBRIGAÇÕES DA CONTRATADA**

2.1. A empresa vencedora obriga-se a aceitar os acréscimos ou supressões que o MUNICÍPIO solicitar, até 25% (vinte e cinco por cento) do valor inicial do contrato, bem como a prestar os serviços conforme as especificações deste edital e do Termo de Referência.

2.2 - A LICITANTE VENCEDORA, na vigência do contrato, será a única responsável perante terceiros, pelos atos praticados pelos seus empregados, excluída a ADMINISTRAÇÃO de quaisquer reclamações e/ou indenizações, bem como pelos encargos sociais, de seguro, fiscais e trabalhistas com o seu quadro funcional. Igualmente quaisquer demandas judiciais ou administrativas decorrentes da relação laboral entre a LICITANTE VENCEDORA e seu Quadro Funcional permanente ou eventual e que prestem ou venham a prestar serviços à LICITANTE VENCEDORA.

2.3 - É vedado à LICITANTE VENCEDORA subcontratar ou transferir o objeto do presente contrato.

2.4. Aceitar demais obrigações constantes nos anexos deste Edital.

2.5 - A Administração reserva-se o direito de contratar todos os serviços e sistemas ou, parcialmente, de acordo com a necessidade que surgir ao longo do período contratual.

2.6 - Executar conforme condições estabelecidas no ANEXO I – Termo de Referência, do respectivo Edital.

2.7 - Para o atendimento das estipulações do Edital, o CONTRATANTE se compromete a fornecer, sem ônus para a CONTRATADA e durante o horário comercial, os recursos do equipamento, pessoal e suporte que se fizer necessário.

2.8 A CONTRATANTE se compromete a usar os SISTEMAS somente dentro das normas e condições estabelecidas no contrato e nas especificações funcionais respectivas.

2.9 Obriga-se também a CONTRATANTE, a não entregar os SISTEMAS e nem permitir seu uso por terceiros, resguardando da mesma forma, manuais, instruções e outros materiais pertinentes aos sistemas licenciados, mantendo-os no uso restrito de seus agentes e prepostos, vedando cópias, reproduções e divulgação a qualquer título e sob qualquer forma, por qualquer pessoa.

2.10 A ADMINISTRAÇÃO reserva-se o direito de contratar todos os serviços e sistemas ou, parcialmente, de acordo com a necessidade que surgir ao longo do período contratual.

2.10.1 Na hipótese de contratação parcial, os serviços e sistemas acrescidos, conforme itens do Anexo II, terão seus valores corrigidos nas mesmas épocas e nos mesmos índices aplicados àqueles já contratados originariamente, com vistas a preservar o equilíbrio contratual.

2.11 O contratado deverá manter empresa com assistência técnica, independente da sua sede ou domicilio, no Estado do Rio Grande do Sul, o qual deverá ser comprovado até a assinatura do contrato.

### **III – DAS OBRIGAÇÕES DA CONTRATANTE**

3.1 – Efetuar o pagamento ajustado.

3.2 – Fiscalizar os serviços e adotar providências para seu fiel cumprimento.

### **IV – DO PAGAMENTO E DO PRAZO**

4.1 Pelos serviços a CONTRATANTE pagará à CONTRATADA os valores:

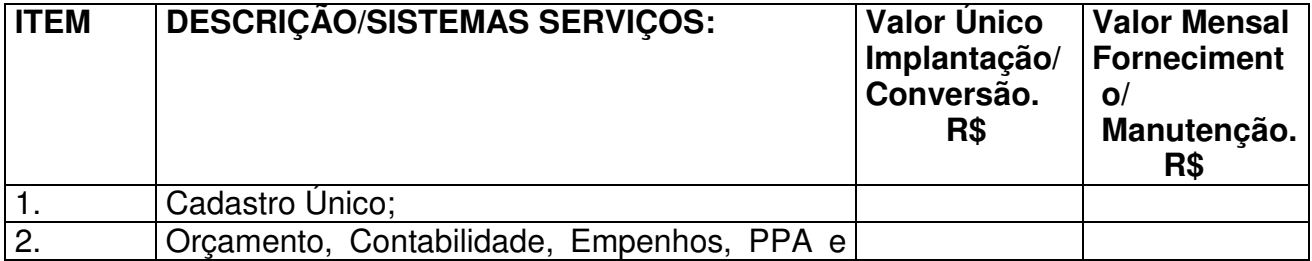

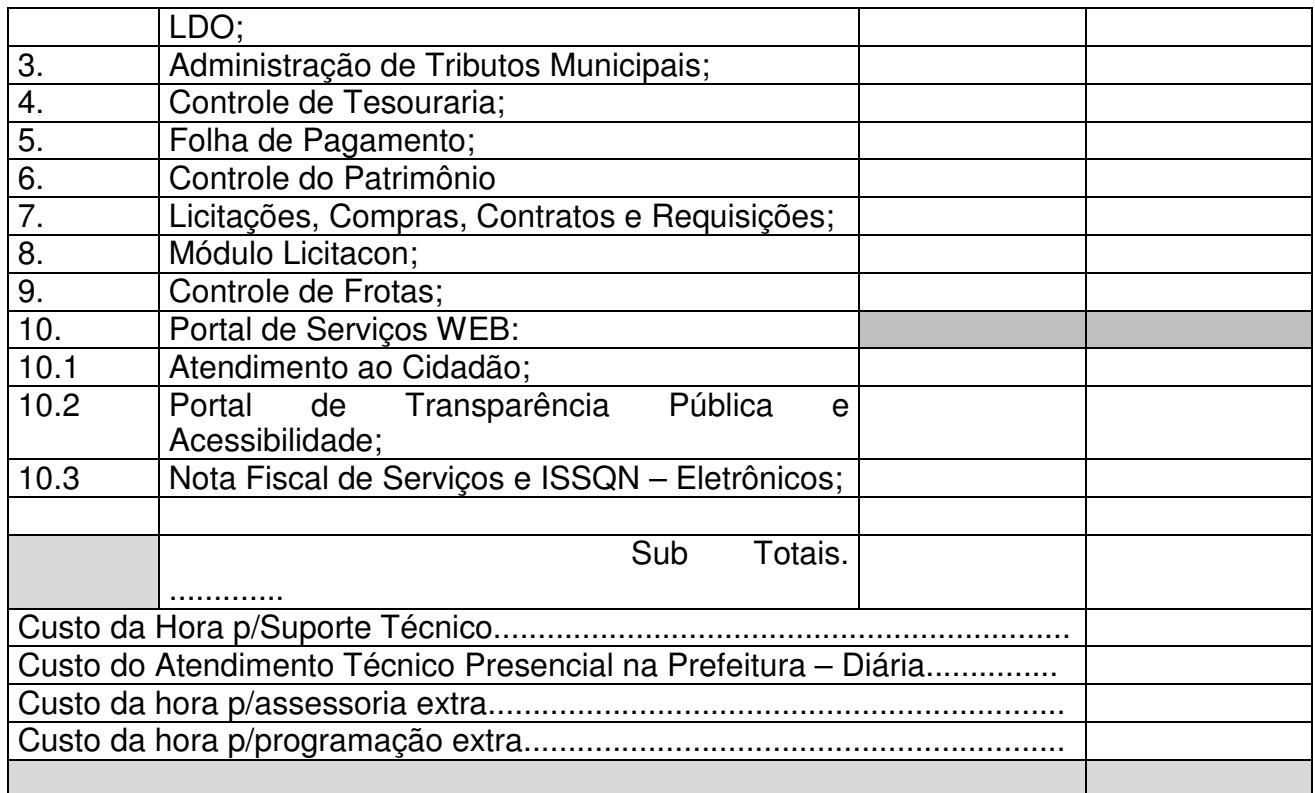

4.2 – Relativamente à implantação o pagamento será efetuado após 15 (quinze) dias de sua execução e o valor da manutenção, serviços extras, suporte técnico e atendimento técnico, será efetuado mensalmente, até o 5º dia do mês subsequente ao da execução dos serviços, após a apresentação do documento fiscal.

4.3 - O prazo para implantação dos serviços será de 5 (cinco) dias úteis a contar da data de emissão da respectiva Ordem de Início.

4.4 - O contrato firmado terá vigência de 12 (doze) meses, podendo ser prorrogado por iguais e sucessivos períodos, até o prazo máximo de 48 (quarenta e oito) meses, caso haja interesse da administração, nos termos do art. 57, inciso IV da Lei Federal 8.666/93.

4.5 - Os preços são fixos e irreajustáveis, exceto por força de disposição legal, especialmente quando comprovadas as situações descritas no art. 65, I, "b", II, "d", da Lei n.º 8.666/93 e com base no limite do IGPM/FGV, desde que atendidas as condições preconizadas no Edital.

4.6 - Em caso de renovação contratual, após 12 (doze) meses da vigência do contrato, os valores poderão reajustados com base na variação do IGPM-FGV ocorrida no período, tendo como base inicial o preço consignado na proposta apresentada pela licitante contratada.

### **V - DOS RECURSOS ORÇAMENTÁRIOS**

5.1 - O pagamento do objeto desta licitação atenderá aos critérios do orçamento vigente sob a rubrica:

ORGÃO: 04 SECRETARIA MUNICIPAL DA ADMINISTRAÇÃO UNIDADE: 01 SECRETARIA MUNICIPAL DA ADMINISTRAÇÃO

### PROJETO/ATIVIDADE: 2010 MANUTENÇÃO DA SECRETARIA DA ADMINISTRAÇÃO RECURSO: 0001 RECURSO LIVRE CATEGORIA: 3.3.3.90.39.11.000000 LOCAÇÃO DE SOFTWARES

# **VI – DA RESCISÃO**

6.1 – Este contrato poderá ser rescindido:

a) por ato unilateral da Contratante nos casos dos incisos I a XII e XVII do art. 78 da Lei Federal n.º 8.666/93;

b) amigavelmente, por acordo entre as partes, reduzido a termo no processo de licitação, desde que haja conveniência para a Contratante; e

c) judicialmente, nos termos da legislação.

6.2 – A rescisão deste contrato enseja as conseqüências previstas no artigo 80 da Lei 8.666/93.

6.3 - O presente contrato também poderá ser rescindido, de pleno direito, independente de Interpelação Judicial ou Extra-Judicial, e sem que assista a CONTRATADA, qualquer direito de reclamação ou indenização, cabendo as multas que forem aplicáveis, sem prejuízo do item PENALIDADES, sempre que ocorrer:

6.3.1 - Inadimplência de cláusula contratual por parte da CONTRATADA;

6.3.2 - Inobservância de programação, especificações e recomendações fornecidas pela CONTRATANTE ou ainda pela ocorrência reiterada de mesma falta, sem justificativa aceita pela CONTRATANTE;

6.3.3 - Interrupção dos serviços por exclusiva responsabilidade da CONTRATADA, sem comprovada justificativa apresentada e aceita pela Prefeitura, pelo período de 48 (quarenta e oito) horas;

6.3.4 - Liquidação judicial ou extrajudicial, concordata ou falência da CONTRATADA;

6.3.5. Imperícia, negligência e imprudência ou desídia na prestação de serviços;

### **VII – DA INEXECUÇÃO DO CONTRATO**

7.1 - A Contratada reconhece os direitos da Contratante, em caso de rescisão administrativa, previstos no artigo 77 da Lei Federal n.º 8.666/93.

### **VIII – DA RESCISÃO**

8.1 - O contrato será rescindido, de pleno direito, independente de Interpelação Judicial ou Extrajudicial, e sem que assista a LICITANTE VENCEDORA, qualquer direito de reclamação ou indenização, cabendo as multas que forem aplicáveis, sem prejuízo do item PENALIDADES, sempre que ocorrer:

8.1.2 - Inadimplência de cláusula contratual por parte da LICITANTE VENCEDORA.

8.1.3 - Inobservância de programação, especificações e recomendações fornecidas pela ADMINISTRACAO ou ainda pela ocorrência reiterada de mesma falta, sem justificativa aceita.

8.1.4 - Interrupção dos serviços por exclusiva responsabilidade da LICITANTE VENCEDORA, sem comprovada justificativa apresentada e aceita pela Prefeitura, pelo período de 48 (quarenta e oito) horas.

8.1.5 - Liquidação judicial ou extrajudicial, concordata ou falência da LICITANTE VENCEDORA.

8.1.6 - Imperícia, negligência e imprudência ou desídia na prestação de serviços.

### **IX – DAS PENALIDADES**

9.1 - A Licitante sujeita-se às seguintes penalidades:

a) Advertência, por escrito, sempre que verificadas pequenas irregularidades, para as quais haja concorrido.

b) Multas sobre o valor total atualizado do contrato:

c) De 10% pelo descumprimento de cláusula contratual ou norma e legislação pertinente;

d) De 20% nos casos de inexecução total ou parcial, execução imperfeita ou em desacordo com as especificações e negligência na execução dos serviços contratados;

e) Suspensão temporária do direito de contratar com a Contratante.

f) Declaração de inidoneidade para contratar com a Contratante, nos casos de falta grave, devendo ser publicada no Diário Oficial do Estado e no jornal de circulação local.

9.2 - A LICITANTE VENCEDORA sujeita-se às penalidades e demais sanções estabelecidas nos artigos 86 e 87 da Lei 8.666/93 e suas alterações posteriores.

9.3 - Caberá recurso, no prazo de 5 (cinco) dias, a contar da data de notificação, contra as penalidades aplicadas pelos órgãos de fiscalização, dirigido à Autoridade Competente.

# **X – DAS SANÇÕES ADMINISTRATIVAS**

10.1 - Pela não execução total e/ou parcial do Contrato, a CONTRATANTE poderá, garantida a prévia defesa, aplicar à CONTRATADA as seguintes sanções:

a) Advertência.

b) No caso de atraso da entrega ou da não prestação dos serviços, no todo ou em parte, sem motivo plenamente justificável e aceito pela Administração Municipal, ficará a CONTRATADA sujeita às penalidades constantes na CLÁUSULA IX – DAS PENALIDADES do presente contrato, bem como, suspensão temporária do licitante em efetuar qualquer fornecimento ao Município.

c) Suspensão temporária de participação em licitações e impedimento de contratar com a administração municipal, por prazo não superior a 2 (dois) anos.

d) Declaração de inidoneidade para licitar ou contratar com a administração pública, enquanto perdurarem os motivos determinantes da punição, ou até que seja promovida a reabilitação perante a própria autoridade que a aplicou.

e) Sempre que a multa aplicada for superior ao valor da garantia prestada, além da perda desta, responderá a CONTRATADA pela sua diferença, que será descontada dos pagamentos eventualmente devidos pela CONTRATANTE ou cobrada judicialmente.

# **XI – DO PRAZO E DA CORREÇÃO**

11.1 - O contrato firmado terá vigência de 12 (doze) meses, podendo ser prorrogado por iguais e sucessivos períodos, até o prazo máximo de 48 (quarenta e oito) meses, caso haja interesse da administração, nos termos do art. 57, inciso IV da Lei Federal 8.666/93.

11.2 - Os preços são fixos e irreajustáveis, exceto por força de disposição legal, especialmente quando comprovadas as situações descritas no art. 65, I, "b", II, "d", da Lei n.º 8.666/93 e com base no limite do IGPM/FGV, desde que atendidas as condições preconizadas no Edital.

11.3 - Em caso de renovação contratual, após 12 (doze) meses da vigência do contrato, os valores poderão reajustados com base na variação do IGPM-FGV ocorrida no período, tendo como base inicial o preço consignado na proposta apresentada pela licitante contratada.

### **XII – DISPOSIÇÕES GERAIS**

12.1 – A Contratada deverá manter todas as condições de habilitação e qualificação exigidas na licitação em compatibilidade com as obrigações por esta assumidas, durante toda a execução deste contrato.

12.2 – Os casos omissos no presente contrato serão resolvidos com base na Lei 8.666/93.

### **XIII – DA FISCALIZAÇÃO**

13.1 - O acompanhamento e fiscalização da execução dos serviços ora contratados serão realizados pela Secretária Municipal da Administração, através da Sr. Gilceu Paulo Pretto, fiscal do contrato.

### **XIV – DO FORO**

14.1 – Para dirimir eventuais questões que venham a ocorrer com relação ao presente contrato, as partes elegem o Foro da Comarca de Taquara - RS, com renúncia expressa dos demais.

14.2 - E por estarem as Partes assim, justas e contratadas, assinam o presente para fins de direito, em duas (02) vias de igual teor e forma, juntamente com duas (02) testemunhas.

Riozinho - RS, xxxxxx de xxxxxxxxxxxxxxxxxx de 2017

PREFEITURA MUNICIPAL DE RIOZINHO LICITANTE VENCEDORA DA LICITAÇÃO **TESTEMUNHA**